# **НАЦІОНАЛЬНИЙ ТЕХНІЧНИЙ УНІВЕРСИТЕТ УКРАЇНИ «КИЇВСЬКИЙ ПОЛІТЕХНІЧНИЙ ІНСТИТУТ імені ІГОРЯ СІКОРСЬКОГО» Приладобудівний факультет Кафедра приладів та систем неруйнівного контролю**

До захисту допущено: Завідувач кафедри \_\_\_\_\_\_\_\_ Анатолій ПРОТАСОВ  $\langle \cdots \rangle$  2021 р.

# **Дипломний проєкт**

**на здобуття ступеня бакалавра**

**за освітньо-професійною програмою «Комп'ютерно-інтегровані системи та технології неруйнівного контролю і діагностики» спеціальності 151 «Автоматизація та комп'ютерно-інтегровані технології» на тему: «Вихрострумовий дефектоскоп на базі смартфону»**

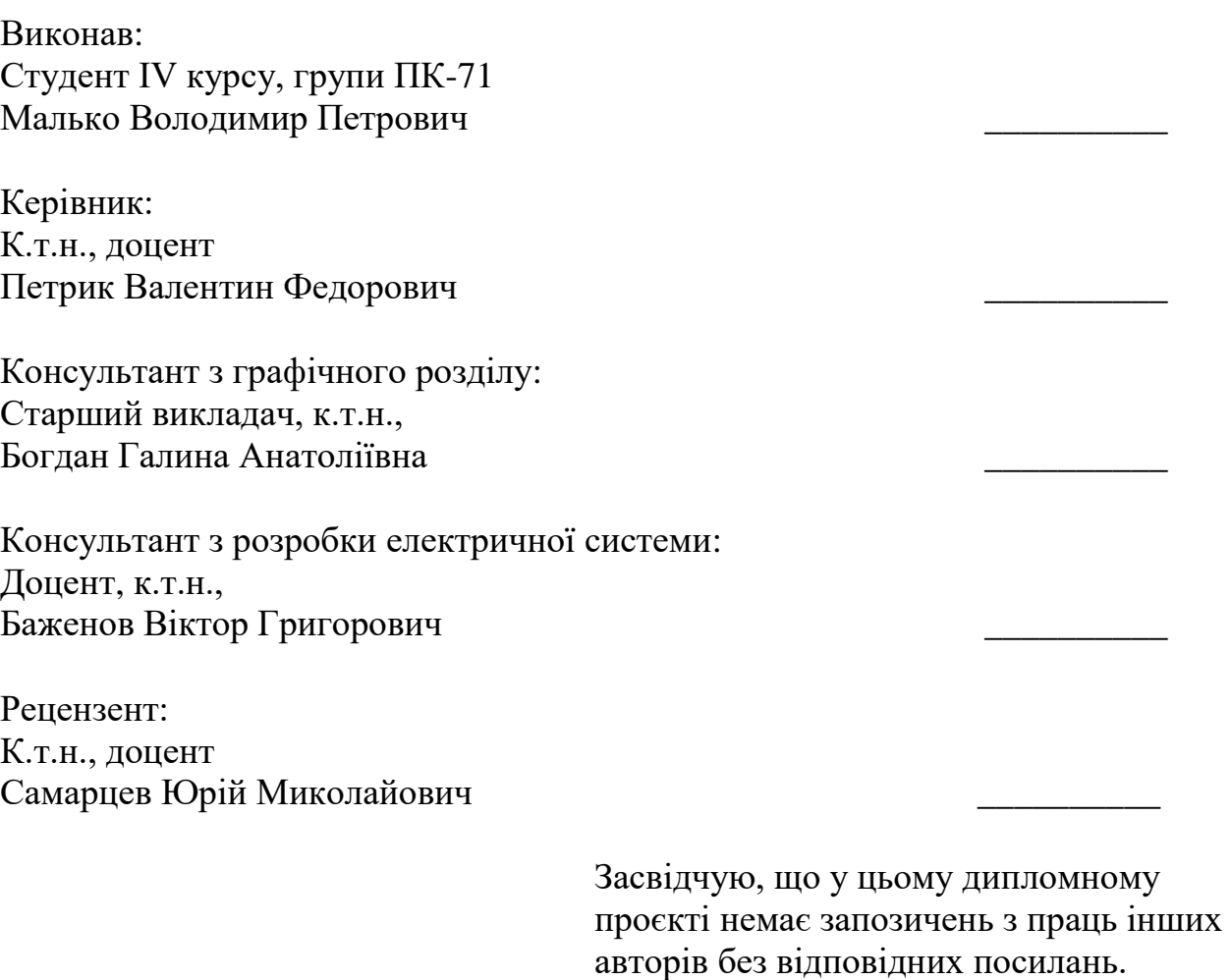

Студент (-ка) \_ \_\_\_\_\_\_\_\_\_\_\_\_

# **ВІДОМІСТЬ ДИПЛОМНОГО ПРОЄКТУ**

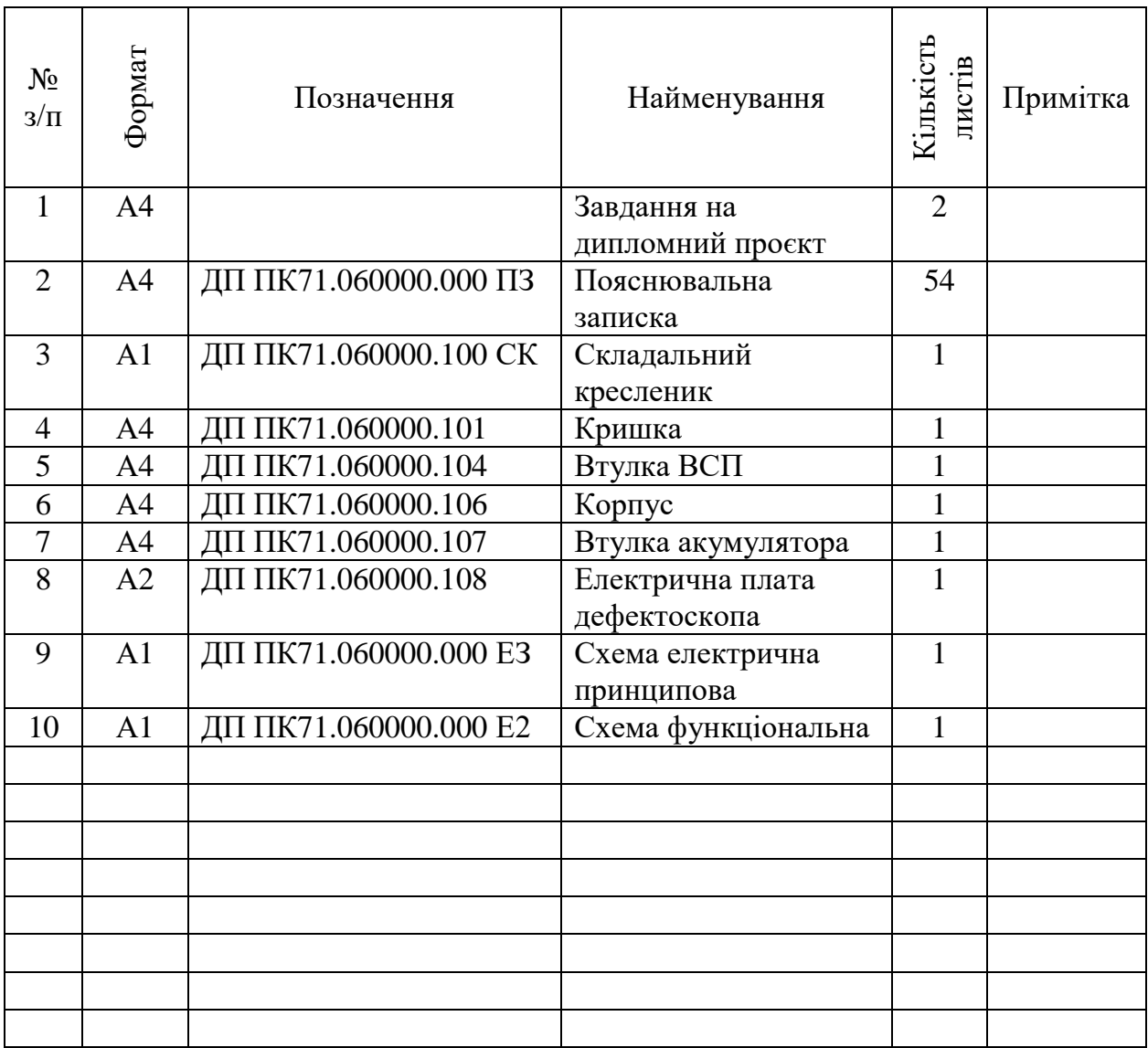

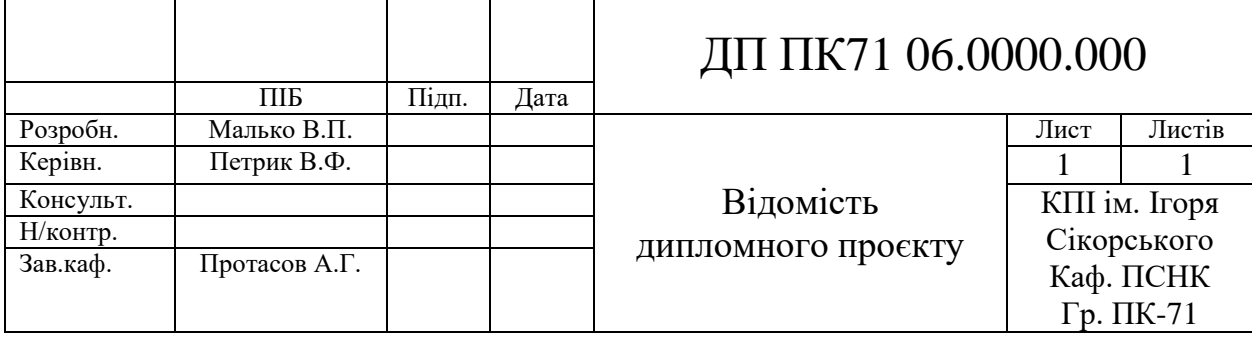

# **Пояснювальна записка до дипломного проєкту на тему: Вихрострумовий дефектоскоп на базі смартфону**

Київ – 2021 року

# **Національний технічний університет України «Київський політехнічний інститут імені Ігоря Сікорського» Приладобудівний факультет**

## **Кафедра приладів та систем неруйнівного контролю**

Рівень вищої освіти – перший (бакалаврський)

Спеціальність – 151 «Автоматизація та комп'ютерно-інтегровані технології»

Освітньо-професійна програма «Комп'ютерно-інтегровані системи та технології неруйнівного контролю і діагностики»

ЗАТВЕРДЖУЮ

Завідувач кафедри \_\_\_\_\_\_\_ Анатолій ПРОТАСОВ « $\longrightarrow$  2021 p.

# **ЗАВДАННЯ**

# **на дипломний проєкт студенту Малько Володимир Петрович**

1. Тема проєкту «Вихрострумовий дефектоскоп на базі смартфону», керівник проєкту Петрик Валентин Федорович, к.т.н., доцент, затверджені наказом по університету від «26» травня 2021 р. №1347-с

2. Термін подання студентом проєкту 11.06.2020

3. Вихідні дані до проєкту: Розробити вихрострумовий дефектоскоп на базі смартфону для контролю електропровідних листів металу.

4. Зміст пояснювальної записки: Вступ

- 1. Аналітичний огляд
- 2. Бездротові системи зв'язку
- 3. Розрахунок ВСП
- 4. Вибір апаратної частини приладу

Висновок

Список використаних джерел

5. Перелік графічного матеріалу (із зазначенням обов'язкових креслеників, плакатів, презентацій тощо):

1)Складальний кресленик.

2)Схема електрична принципова.

3)Схема функціональна.

4)Кришка

5)Корпус

6)Втулка ВСП

7)Втулка акумулятора

# 8) Електрична плата дефектоскопа

#### 6. Консультанти розділів проєкту

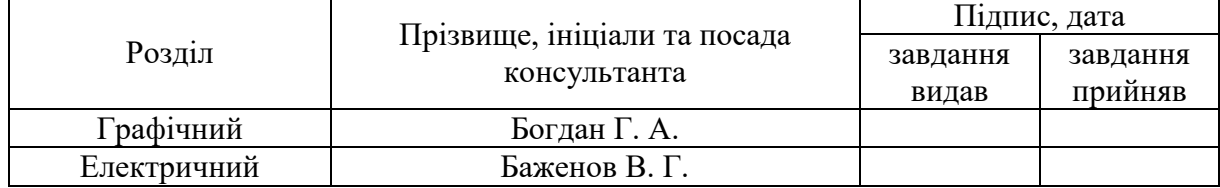

### 7. Дата видачі завдання 11.03.2021

#### Календарний план

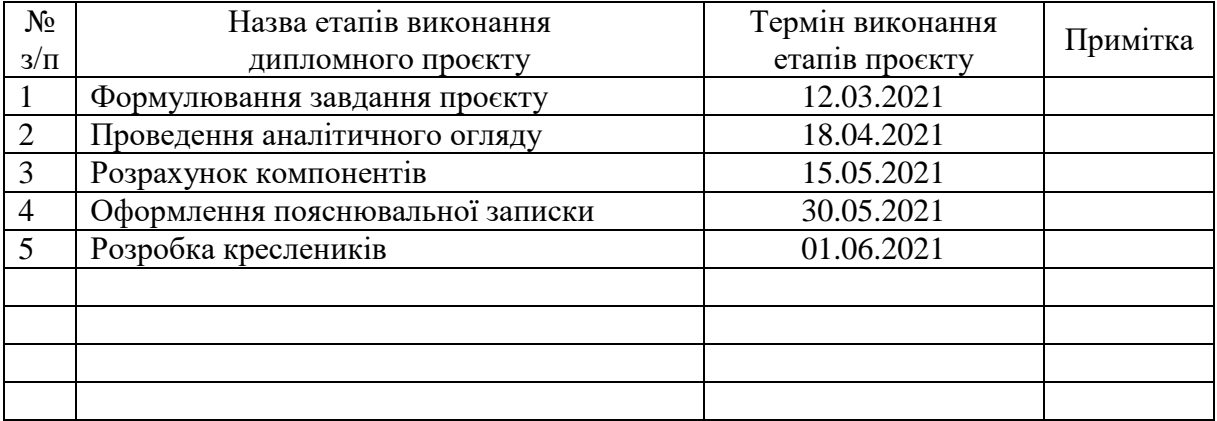

### Студент Володимир МАЛЬКО

 $\overline{a}$ 

#### Керівник Валентин ПЕТРИК

Якщо визначені консультанти. Консультантом не може бути зазначено керівника дипломного проєкту.

#### **Анотація**

Дипломний проект студента четвертого курсу, групи ПК-71, Малько Володимира Петровича 2021 р. на тему: «Вихрострумовий дефектоскоп на базі смартфону». Основним завданням цього проекту є розробка вихрострумового дефектоскопа виконаного на базі смартфона призначеного для діагностики електропровідних листів. Прилад призначений для високоточного та оперативного виявлення дефектів електропровідних листів.

Перший розділ дипломного проекту був присвячений основним видам неруйнівного контролю їхнім перевагам та недолікам, принцам роботи вихрострумових перетворювачів та їх основні види, способи розташування та з'єднання.

Другий складається з аналізу існуючих видів бездротового зв'язки, протоколів. Визначені їх переваги та недоліки.

Третій складається з проведених розрахунків вихрострумового накладного перетворювача.

Останній, четвертий розділ, складається з вибору апаратної частини пристрою та розрахунку наявних основних похибок елементів системи.

Розроблена функціональна схема, принципова схема, складальний кресленик та монтажна плата сенсора вихрострумового приладу контролю, до якого входять: мікроконтролер, вихрострумовий перетворювач, цифроаналоговий перетворювач, аналогово- цифровий перетворювач, Bluetoothмодуль, джерело опорної напруги. Дипломний проект складається з розрахункової та графічної частин. В розрахунковій частині було проведено такі розрахунки: обрані елементи схеми, розраховані опори, ємності, тощо. Графічна частина складається з електричної принципової схеми, електричної функціональної схеми, схеми монтажної плати, складального кресленика та специфікації.

#### **Annotation**

Diploma project of a fourth-year student, group PK-71, Malko Volodymyr Petrovich 2021 on the topic: "Eddy current flaw detector based on a smartphone." The main task of this project is to develop an eddy current flaw detector made on the basis of a smartphone designed to diagnose conductive sheets. The device is designed for high-precision and prompt detection of defects in conductive sheets.

The first section of the diploma project was devoted to the main types of nondestructive testing, their advantages and disadvantages, the principles of eddy current converters and their main types, methods of location and connection.

The second consists of an analysis of existing types of wireless communication, protocols. Their advantages and disadvantages are identified.

The third consists of the calculations of the eddy current converter.

The last, fourth section, consists of selecting the hardware of the device and calculating the existing major errors of the system elements.

The structural scheme, functional and basic scheme of the eddy current control device, which includes: microcontroller, eddy current converter, digital-to-analog converter, analog-to-digital converter, Bluetooth module, reference voltage source, has been developed. The course project consists of calculation and graphic parts. The following calculations were performed in the calculation part: selected circuit elements, calculated supports, capacities, etc. The graphic part consists of an electrical schematic diagram, an electrical functional diagram, a circuit board diagram, an assembly drawing and a specification.

# **СПИСОК УМОВНИХ ПОЗНАЧЕНЬ**

- ВСП Вихрострумовий перетворювач
- ОК Об'єкт контролю
- МК мікроконтролер
- ДЖ джерело живлення
- БТ Bluetooth-модуль
- ЦАП цифро-аналоговий перетворювач
- АЦП аналогово-цифровий перетворювач
- СмФ смуговий фільтр
- ФНЧ фільтр низьких частот
- А ВЧ антенна
- АФ Антенний фільтр
- П Блок підсилення
- НК Неруйнівний контроль
- Мп мультиплексор
- Г генератор
- Кл калібрування

# **ЗМІСТ**

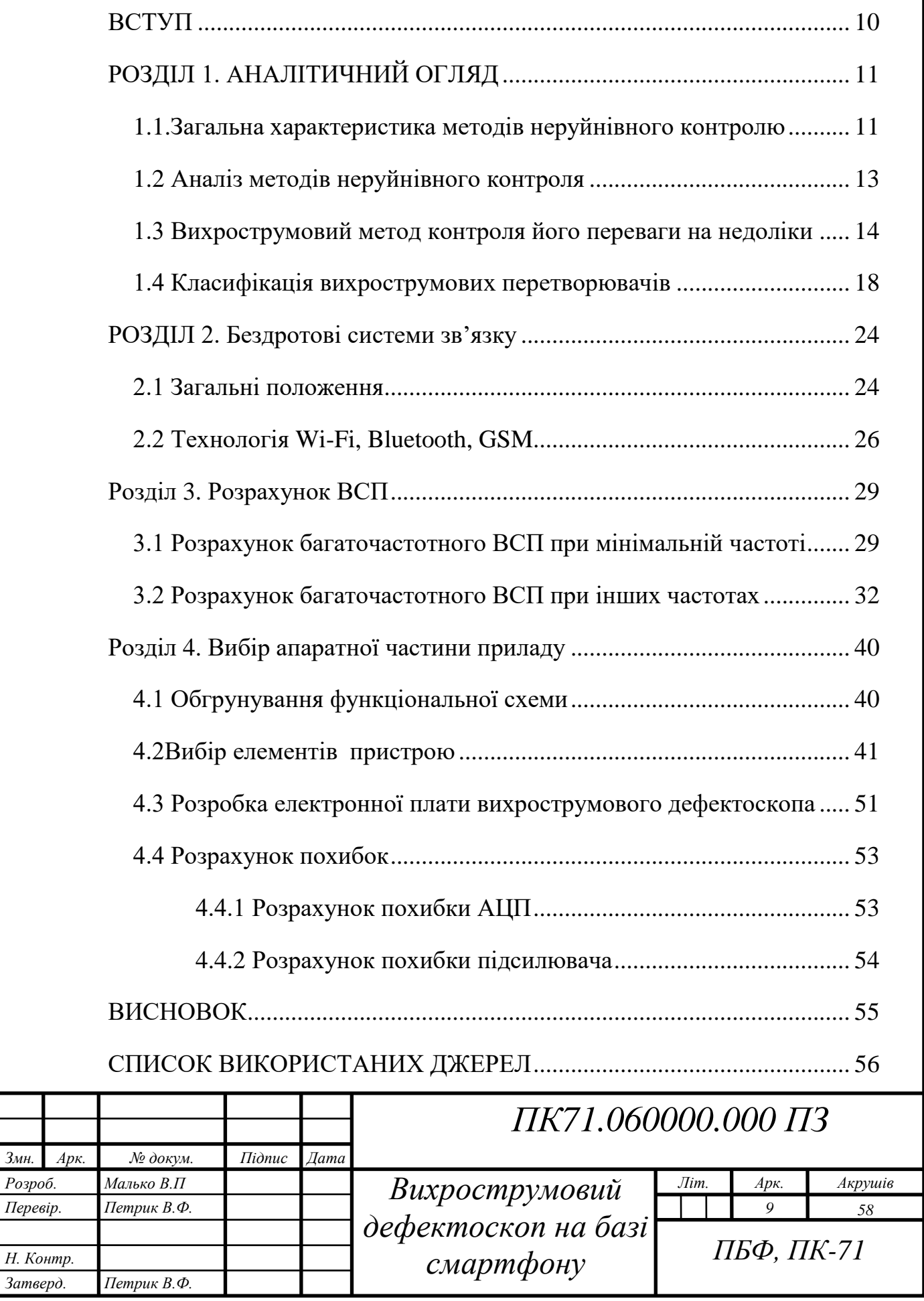

### **ВСТУП**

<span id="page-9-0"></span>Для розвитку сучасної техніки використання технології бездротових систем є дуже актуальним. Використання таких систем дозволяє зменшити габаритні розміри, реалізувати можливість передачі інформації з найменшими спотвореннями даних, дозволяє передавати сигнали в місця з обмеженим доступом. Натомість система несе в собі ряд недоліків, таких як: високе енергоспоживання, можлива втрата сигналу при передачі на великі відстані та необхідність використання шифрів та інших способів захисту інформації.

Використання бездротових мереж також знайшло своє місце в неруйнівного контролю. Головних особливістю діагностики різних об'єктів контролю з використанням неруйнівних методів контролю є можливість проведення контролю в робочих умовах, без руйнування ОК та припинення роботи виробництва.

Використання методів неруйнівного контролю дозволяє визначати не тільки наявність дефектів, а також проводити вимір товщини різних об'єктів: товщини листів, діаметри дроту та прутків, наявність дефектів (порушень суцільності в ОК), визначати хімічний склад сплавів, для контролю термічної та механічної обробки матеріалів.

Взаємне використання бездротових мереж та засобів неруйнівного контролю дозволить створити автоматизовану систему призначену для контролю різних об'єктів контролю без його руйнування в умовах небезпечних для людині, наприклад в умовах підвищених температур, небезпечного рівня радіації, безповітряних та інших середовищ.

Тому основною задачею даної роботи є розробка вихрострумового дефектоскопа основаного на використанні бездротових мереж в складі смартфону, призначеного для контролю якості електропровідного листового металу різної товщини.

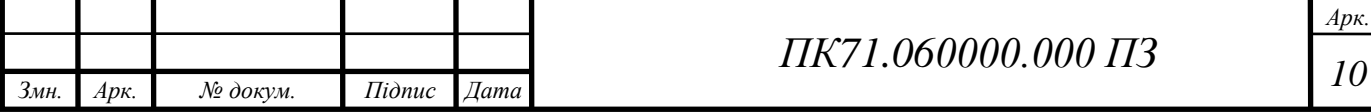

# **РОЗДІЛ 1. АНАЛІТИЧНИЙ ОГЛЯД**

### <span id="page-10-0"></span>**1.1. Загальна характеристика методів неруйнівного контролю**

<span id="page-10-1"></span>В наш час діагностика та контроль якості об'єктів контролю різних форм та розмірів основані на використанні неруйнівних методів, тобто методів, які не потребують руйнування ОК в процесі діагностики. Основною перевагою використання цих методів є можливість проведення контролю в робочих умовах, без руйнування ОК та припинення роботи виробництва.

Дефектоскопія представляє собою процес, що дозволяє виявляти дефекти в різних конструкціях за допомогою спеціального обладнання з подальшим встановлення можливості подальшої експлуатації об'єкта контролю згідно призначення. Дефектоскопія основана на використанні різних методів пошуку відхилень технічних характеристик або параметрів об'єкта контролю від нормального значення. Це можуть бути дефекти типу порушення цілісності металоконструкцій, зміни фізико-механічних характеристик, геометричних розмірів. Саме завдяки використанню засобів дефектоскопії дозволяє попереджати можливі руйнування і, як наслідок, виникнення аварій [1].

Розрізняють досить велику кількість різних методів НК, кожний з цих методів може використовуватись для контролю різних об'єктів в залежності від призначення виробу, властивостей матеріалу об'єктів контролю, умов експлуатації, розташування та форми дефектів, економічної вигоди, кліматичних умов тощо.

Неруйнівний контроль призначений для контролю надійності основних робочих властивостей і параметрів об'єкта або окремих його елементів. Він дозволяє виявити дефекти різних типів, таких як роз'їдання, корозія, розтріскування, дефекти зварювання тощо. Також використання методів НК дозволяють проводити вимір товщини в об'єкті контролю. [1]

В залежності від фізичних явищ покладених в основу різних методів, розрізняють вісім видів неруйнівного контролю в залежності від фізичних явищ,

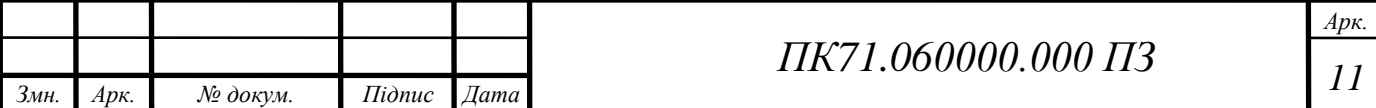

що покладені в його основу, таких як: акустичний, магнітний, електричний, вихрострумовий, радіохвильовий, тепловий, оптичний, радіаційний.

Кожний з видів контролю складається з декількох методів, кожний метод класифікують згідно: характеру взаємодій фізичних полів та речовин з об'єктом контролю, первинного інформативного параметру, способів отримання первинної інформації. Кожний з восьми методів має свою зону сканування об'єкту контролю. Так, наприклад, вихрострумовий, електричний, магнітоелектричний дозволяють проводити контроль на поверхневому та підповерхневому шарах.[2]

З розвитком науки та техніки з'являються різноманітні пристрої сканування яких становиться не раціональною для звичайних методів неруйнівного контролю. Тому для рішення таких задач раціонально використовувати комплексні методи контролю.

Основною метою використання комплексних методів неруйнівного контролю є забезпечення необхідної надійності об'єктів контроля або частин пристроїв. Виходячи з області застосування та специфічних властивостей того чи іншого звичайного методу контроля проводять поєднання (комплексне застосування) методів для забезпечення більшої якості контролю.

Виходячи з великої кількості методів постає питання ефективності кожного методу. Ефективність вибраного методу оцінюється за 5-ти бальною шкалою згідно таких критеріїв: вміння виявляти дефект, швидкодія, безпека та собівартість. Кожний з методів НК має свою схильність до кожного критерія, тому вибір найкращого методу для вирішення поставленого завдання є одним з пріоритетних цілей. Так, наприклад, використання магнітними та вихрострумових методів можна виявити як поверхневі, так і підповерхневі дефекти, а при використанні радіаційних та акустичних методів можна виявити поверхневі, підповерхневі і внутрішні дефекти [1,2].

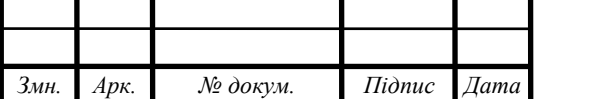

*Арк.*

## **1.2 Аналіз методів неруйнівного контроля**

<span id="page-12-0"></span>Магнітний неруйнівний контроль один з методів неруйнівного контролю він оснований на використанні величини зміни магнітного поля як детектора наявності дефектів. Основним напрямком контролю є діагностика феромагнітних об'єктів контролю, це зумовлено необхідністю намагнічування ОК для збудження магнітного поля, та використані петлей гістерезиса на основі яких визначається наявність дефектів [3].

Електричний неруйнівний контроль – один з основних методів НК оснований на визначені зміни параметрів електричного поля електропровідних матеріалів, реєстрація яких дозволяє визначити властивості об'єкта контролю, координати та розміри дефектів [3].

Вихрострумовий неруйнівний контроль вид діагностики, як і магнітний контроль оснований на визначені змін магнітного поля, але замість намагнічування використовуються вихрові струми. Вихрові струми з'являються завдяки впливу первинної котушки індуктивності на об'єкт контролю, в результаті чого в ОК з'являються вихрові струми які несуть в собі інформацію про властивості об'єкта та наявність дефектів. Отримані вихрові струми приймаються вторинною котушкою та представляються в виді внесеної напруги. Метод дозволяє визначити точне місце положення дефектів без використання контакту з ОК [4,5].

Радіохвильовий неруйнівний контроль – метод оснований на опромінення електромагнітними радіо-хвилями об'єкта контролю. Заснований на використанні хвиль надвисокочастотного діапазону та використанні об'єктів контролю виготовлених з матеріалів з низьким коефіцієнтом згасання: діелектрики, магнітодіелектрики, напівпровідники, тощо. Електромагнітні хвилі, які потрапили на поверхню контролю можуть відбиватися, проходити, розсіюватись або резонувати. Саме величина прийнятих хвиль вказує на наявність дефектів та місце їх локалізації.

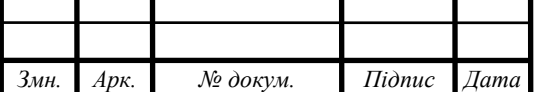

*Арк.*

Тепловий неруйнівний контроль метод оснований на використані зміни теплових полів як детекторів наявних невідповідностей еталону. Реєстрація змін теплових полів, на основі температури та теплового потоку, визначає зону наявності дефектів. Розрізняють контактні та безконтактні методи, кожен з них має свої переваги та недоліки. Також наявна можливість проведення пасивного та активний метод контролю [3].

Оптичний неруйнівний контроль один з візуальних методів НК, заснований на опроміненні світловим потоком об'єкта контроля та ґрунтується на візуальному спостереженні. Завдяки реєстрації світлового випромінювання з'являється можливість визначення поверхневих дефектів. Як і в радіохвильовому контроль розрізняють відбите, пройдене, розсіяне та індуктоване випромінювання. Особливість метода в незалежності результатів контролю від матеріалу ОК .

Радіаційний неруйнівний контроль метод оснований на аналізі іонізуючого випромінення, яке взаємодіє та проникає в об'єкт контролю. Використання цього методу дозволяє визначати дефекти поверхневих, підповерхневих та внутрішніх шарів. Але цей метод є небезпечним для операторів та потребує спеціальних захисних засобів.

Акустичними неруйнівними методами контроля називають методи, які заснована на використанні звукових хвиль та пружних коливань. Основним представником цих методів є ультразвуковий метод, оснований на використанні хвиль від 20 кГц до 100 МГц. Метод дозволяє визначити поверхневі, підповерхневі та внутрішні дефекти ОК. [3,4]

#### **1.3 Вихрострумовий метод контроля його переваги на недоліки**

<span id="page-13-0"></span>Кількість методів неруйнівного контролю велика, але для проведення діагностики електропровідних матеріалів, першинство займає вихрострумовий метод. Метод оснований на визначення змін електромагнітного поля, отриманих завдяки впливу вихрових струмів наведених в об'єкті контролю. Щільність вихрових струмів визначається розташуванням котушок індуктивності відносно

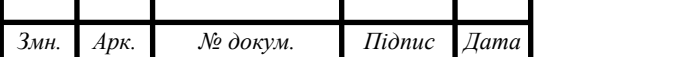

об'єкта контролю та залежить як від геометричних розмірів ОК так від електромагнітних параметрів. Вихрострумовий перетворювач представляє собою одну (параметричний ВСП) або дві котушки (трансформаторний ВСП) індуктивності, різні комбінації підключення котушок дозволяють визначати різні параметри для різних видів ОК, визначають точність та надійність результатів виміру. Основним недоліком є наявна нульова чутливість в центрах котушок.

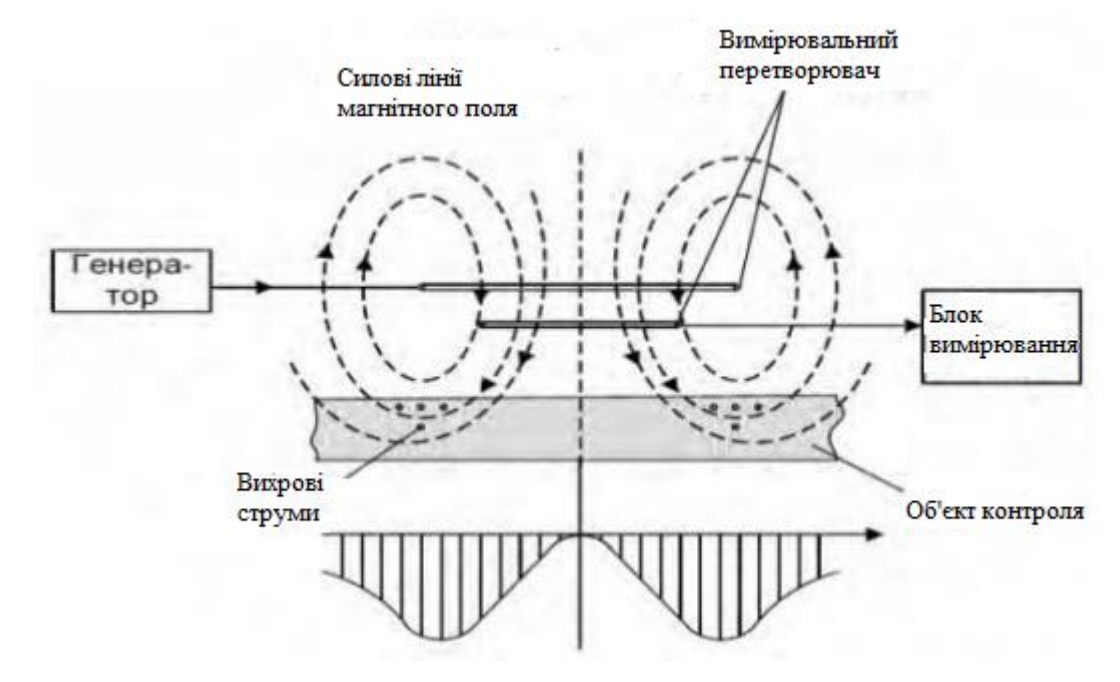

Рис.1.1. Узагальнена схема роботи ВСП

Згідно рис.1.1 проводиться діагностика електропровідного ОК при використанні вихрострумового методу неруйнівного контроля.[6]

Принцип контролю: генератор створює змінний синусоїдальний або імпульсний сигнал, завдяки впливу згенерованого сигналу первину котушку індуктивності відбувається збудження вихрових струмів в об'єкті контролю. Отримані вихрові струми несуть в собі інформацію про основні параметри об'єкту контроля. Вихрові струми впливають на вторинну котушку завдяки чому на виході якої з'являється внесене напруга (ЕРС) або відбувається зміна повного опору вторинної котушки індуктивності. саме ЕРС вимірювальної котушки

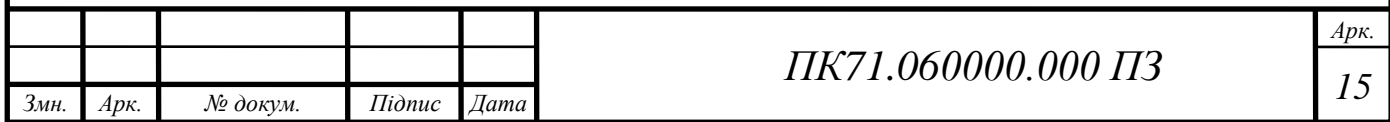

потрапляє в блок вимірювання та обробки, та несе в собі інформацію про стан та властивості об'єкта контролю [6].

В місцях зміни магнітного поля визначають відхилення значення ЕРС від еталонного, що відповідає наявності несуцільності або дефекту. Завдяки реєстрації ЕРС або опору на котушках індуктивності роблять висновок про положення перетворювача та властивості ОК. В результаті впливу вихрових струмів на об'єкт контролю відбувається зміна фази або самих вихрових струмів, величину зміни фази потрібно або компенсувати, або внести поправки в пристрій обробки даних. Контроль за зміною фази або величини вихрових струмів проводиться завдяки вимірюванні величини зміні струму в котушці збудження або використанні вимірювальної котушки. Якщо в об'єкті контролю наявний дефект або несуцільність, відбувається зміна поля вихрового струму в результаті чого зміниться фаза та амплітуда сигналу на вимірювальній котушці. Зміна магнітного поля відображаються графіку амплітуда-товщина як різка зміна амплітуди сигналу. Завдяки отриманій інформації про зміну полів визначають різні властивості об'єкта контролю. [5-7]

Отримане значення ЕРС несе в собі не тільки інформацію про наявність дефекту, тобто вихідна напруга є багатопараметровою. Виходячи з цього роблять висновок про наявність впливу на результат виміру інших параметрів сигналу від ОК, таких як товщина листа, електропровідності, магнітної проникності, дефектів, стану поверхні, швидкості переміщення тощо.

Наявність багатопараметричності несе в собі як переваги так недоліки використання цього методу НК. Завдяки тому, що вихідний сигнал ВСП несе в собі багатопараметрову інформацію, тому з'являється ймовірність появи похибки виміру зумовленої впливом інших властивостей на вимірювальний параметр, крім цього обробка багатопараметрового характеру сигналу потребує спеціальних методів обробки.

Основною перевагою вихрострумових методів є безконтактність методу, тобто контроль можно провести без необхідності контакту перетворювача з об'єктом контролю. Взаємодія ВСП та ОК відбувається на невеликих відстанях,

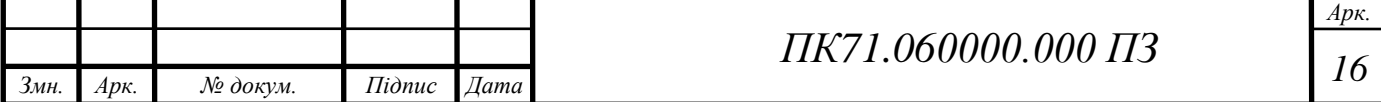

але цієї відстані достатньо для вільного переміщення перетворювача. Така особливість дає можливість отримати досить точні результати навіть при високій швидкості руху ОК. Крім цього на результат виміру ВСП не несуть значного впливу параметри навколишнього середовища такі як: тиск, вологість, радіоактивне випромінювання, погана попередня очистка поверхні об'єкта контролю. Завдяки використання лише однієї (двох) котушок індуктивності розрізняють ще одну перевагу: простоту реалізації конструкції. Для реалізації пристрою достатньо розрахувати пару котушок індуктивності, залити компаундами та помістити в запобіжний корпус [8,9].

Вихрострумовий перетворювач може використовуватися середовищах з наявною високою температурою та тиском, крім цього вони захищені від впливу атмосферних та механічних завад. Так як вихрострумові струми можливі лише в матеріалах, які проводять струм, таких як: напівпровідники, сплави, тощо. Звідси випливає ще один недолік: неможливість контролю неметалевих ОК.

Завдяки наявності безконтактного способу контролю, простоти, високої швидкодія та передачі інформація завдяки електричним сигналам робить вихрострумовий метод перспективним для автоматизація контроля.

Завдяки використанню вихрострумових перетворювачів можливе визначення дефектів неоднорідностей та несуцільності, які знаходяться на поверхневому та підповерхневому шарах об'єкта контролю. До таких вад відносяться дефекти типу: тріщин, розшарування, різні неметалічні включення, тощо. Об'єктами контроля можуть виступати різноманітні електропровідні матеріали типу листів, прутків дротів, труб, тощо [8].

Крім дефектоскопії вихрострумові перетворювачі також використовуються для визначення геометричних розмірів об'єктів контролю. Також на визначенні відхилення розмірів шарів від еталонних основані деякі види дефектоскопів. Сфера застосування вихрострумової товщинометрії досить велика, визначення товщин стінок та діаметрів прутків, труб, дротів, електропровідних листів, тощо. Точність результату виміру коливається від одного до десяти міліметрів, з похибкою виміру ВСП, яка коливається від 2 до 5

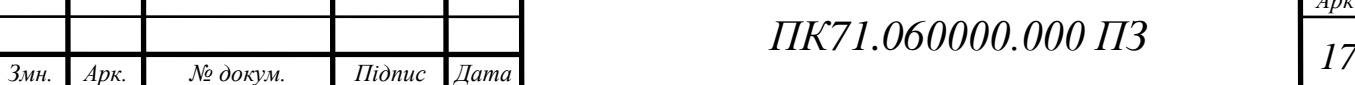

*Арк.*

%. Крім цього мінімальна площа контролю може складати до 1 мм, завдяки чому наявна можливість виміру товщини покриттів зі неоднорідною поверхнею.

Використання вихрострумових дефектоскопів також можливе при контролі деталей виконаних хіміко-термічною та термічною обробкою. При контролі деталей виготовлених цими методами виникає явище індуктивно пов'язаних контурів. Першим контуром виступає збуджувальна котушка вихрострумового перетворювача, а іншим виступає сам об'єкт контролю.

До основних переваг вихрострумової контролю належать:

- Можливість оперативного сканування.
- Відсутність контактної рідини на відміну від ультразвукового сканування.
- Не потребує ретельної підготовки об'єкта контроля.
- Безконтактний метод
- Дозволяє виявити невеликі тріщини на поверхні матеріалу.
- Можливість дослідження об'єктів зі складними геометричними розмірами

Недоліки методу в порівнянні з іншими методами контролю:

- Використовується тільки в електропровідних об'єктів
- Мала глибина зони контролю
- Неможливість сканування внутрішньої поверхні об'єкта контролю.
- Завдяки своїм недолікам вихрострумовий метод поступається акустичному методу, радіаційного, теплового при скануванні неметалічних ОК.

Але незважаючи на всі недоліки вихрострумовий неруйнівний контроль має широку область застосування в дефектоскопії, товщинометрії та структуроскопії. [6-8].

# **1.4 Класифікація вихрострумових перетворювачів**

<span id="page-17-0"></span>На сьогоднішній день існує велика різновидність засобів вихрострумових перетворювачів. Їх розрізняють згідно кількості та способів підключення

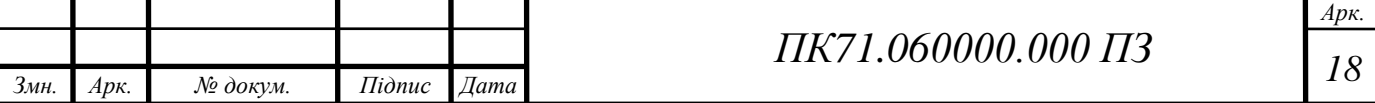

котушок, так, якщо кількість котушок ВСП рівна одні то цей вид ВСП називають параметричний, так само якщо їх кількість більше однієї то такий ВСП називають трансформаторним.

Трансформаторні та параметричні ВСП відповідно мають як переваги так і недоліки. Трансформаторний ВСП завдяки наявності 2 котушок має більш складну структуру, але це дозволяє йому захистити результат виміру від впливу температурних та інших зовнішніх факторів. На відміну від трансформаторного параметричний має всього одну котушку, тому такий вид дуже простий в побудові, але несе значний недолік: на результат виміру дуже сильно впливає зовнішні фактори: температура, тиск, вологість, тощо.

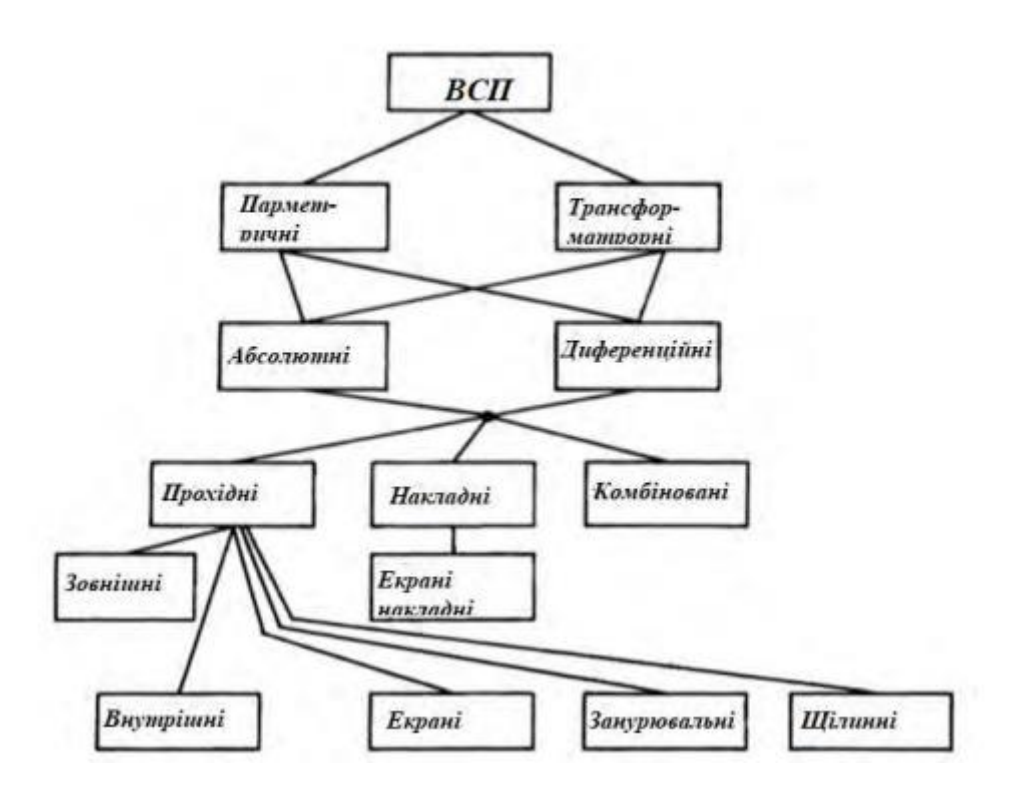

Рис. 1.2. Загальна структура засобів ВСП

На рис.1.2 зображена загальна структура вихрострумових перетворювачів, зображені основні різновиди та підкласи перетворювачів. [8,9]

Згідно рис.1.2 підключення котушок ВСП ділять на декілька загальних підкласів. Так, за способом підключення котушок розрізняють абсолютні та диференціальні з'єднання. Перший тип складається з двох котушок

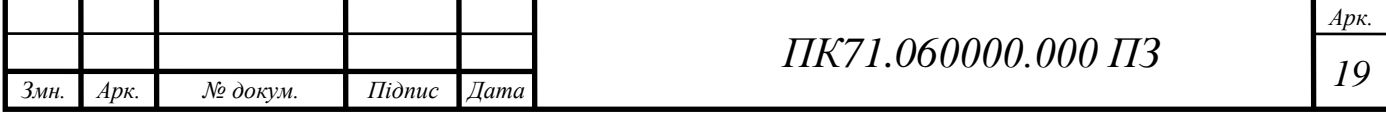

індуктивності, які розташовані по обидва боки від об'єкту контролю, сигнал на виході яких представляє собою абсолютне значення параметрів об'єкту контролю визначений в діапазоні роботи котушок, представлений на Рис.1.3(а). В свою чергу диференційний представляє собою поєднанням двох пар абсолютних ВСП Рис.1.3(б). Диференціальний вихрострумовий перетворювач складається з пари послідовно включених збуджувальних ВСП, та пари зустрічно підключених вимірювальних ВСП. Отриманий вихідний сигнал представляє собою різницю напруг послідовно та зустрічно підключений ВСП [9].

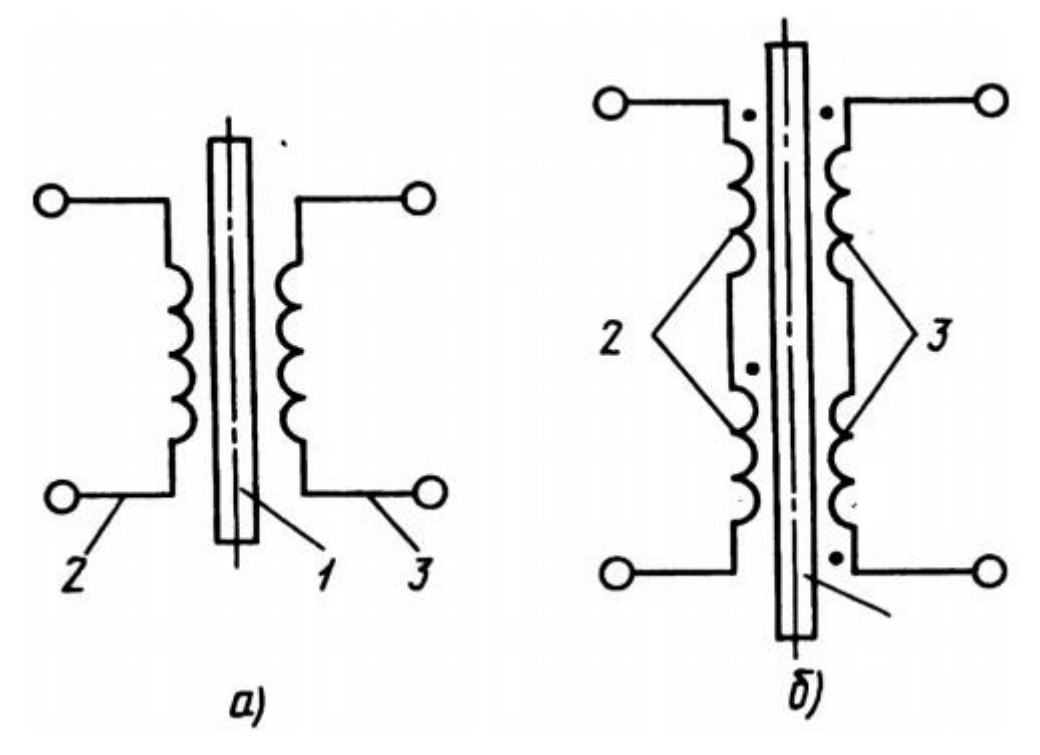

Рис. 1.3 Схема підключення котушок ВСП, а) абсолютне включення , б) диференційне включення.

Місце розташування котушок ВСП дуже важливе, саме від цього залежить чутливість перетворювача та точність результату виміру.

Згідно Рис.1.4 розташування перетворювачів досить різноманітне в загальному випадки розрізняють накладні, прохідні та комбіновані комбінації розташувань.

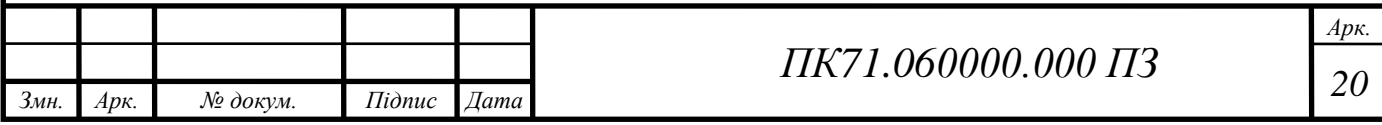

Накладні вихрострумові перетворювачі бувають трансформаторними так і прохідними. [4]

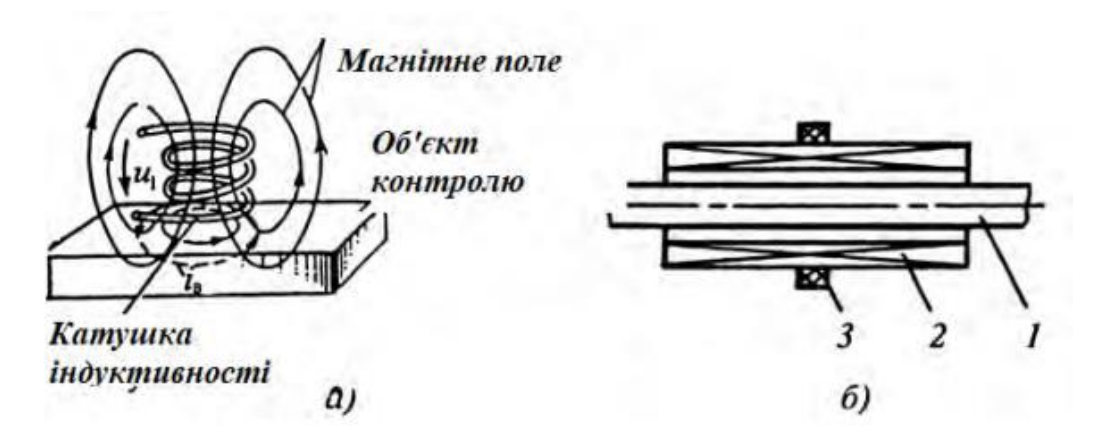

Рис. 1.4 Загальна схема розташування засобів ВСП, а) накладний, б) прохідний

При використанні параметричного ВСП під час дії отриманих вихрових струмів відбувається зміна індуктивності ВСП, крім цього внаслідок протікання вихрових струмів в об'єкті контролю виникає збільшення величини активного опору котушок. Відповідно цієї зміни визначають властивості об'єктів контролю [10].

У випадку використання трансформаторного ВСП, виконаного з двох або більше котушок, вихідною величиною є ЕРС, яка визначається на вторинній котушці індуктивності та характеризується модулем та фазою. Структура трансформаторного ВСП по своїй формі підключення дуже схожа на структуру плоского конденсатора, в ролі електродів виступають котушки індуктивності, а в ролі діелектрика сам об'єкт контролю. Виходячи с цього значення внесених напруг прямо-пропорційне простоті обробки даних, тобто при збільшенні різниці між внесених напруг тип простіше проводити обробку отриманих даних [9].

Тому одним з головних є організація правильного аналізу та оцінки внесених напруг. Для цього відбувається порівняння з спеціально створеною таблицею відношень напруги та значення вимірювального параметра.

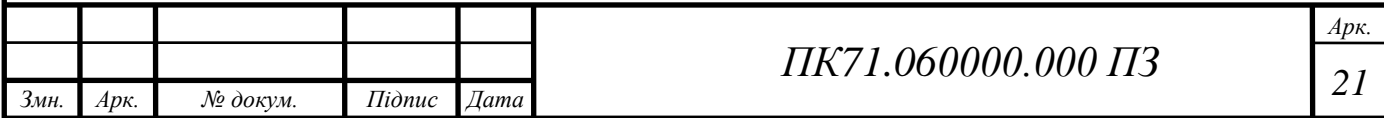

Для проведення контролю існує багато способів розташування котушок індуктивності. Накладні, що трансформаторні, що параметричні ВСП розташовуються в околі поверхні ОК (рис.1.5). Вихрострумові перетворювачі зазвичай під'єднуються торцями котушок до поверхні об'єкту контроля. Однак можливо поздовжнє встановлення накладних ВСП, якщо осі котушок індуктивності направлені уздовж поверхні ОК, то такий вид називають повздовжнім накладними ВСП [9].

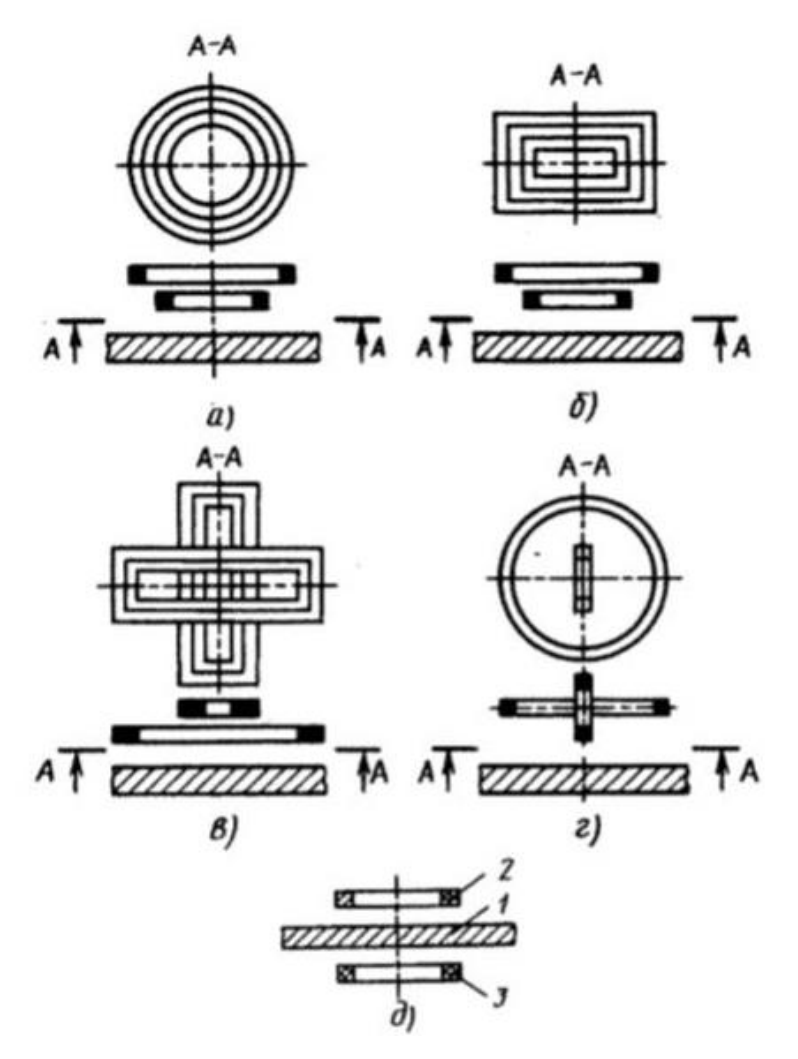

Рис. 1.5 Варіанти розташування накладних ВСП

Використання накладних вихрострумових перетворювачів популярніше ніж прохідних завдяки більшому функціоналу проведення контроля. На відміну від прохідних, накладні дозволяють контролювати геометричні та внутрішні параметри ОК, вони використовуються для дослідження об'єктів як простої так і складної форми. По формі котушок накладних ВСП розрізняють, круглі,

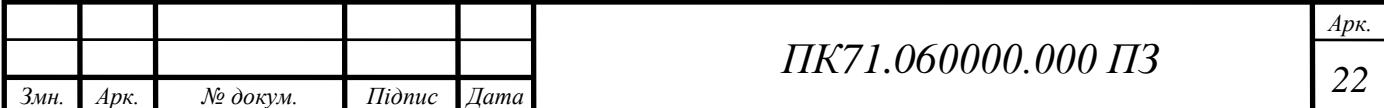

прямокутні, прямокутні хрестоподібними, та прямокутні котушки з взаємноперпендикулярними осями, тощо. Екранний накладний ВСП представляє собою окремий вид накладних, а також прохідних ВСП, вони засновані на встановленні збуджуваної та вимірювальної котушки індуктивності по обидві сторони об'єкта контролю. [9,11].

За значенням чутливості накладні перетворювачі значно перевищують прохідні ВСП. При визначенні локальних дефектів накладні ВСП мають більшу перевагу ніж прохідні, саме тому використання таких ВСП в дефектоскопах різних типів (автоматизованого та неавтоматизованого), значно ширше.

Розміри перетворювача змінюються в широкому діапазоні, тому завдяки цьому з'являється можливість отримати високі показники точності результатів виміру. Для проведення контролю вихрострумовим накладним перетворювачем необхідно забезпечити односторонній доступ до ОК. Використання таких ВСП дозволяє контролювати параметри об'єктів як плоских та циліндричних форм, так і об'єктів складної форми. Крім цього, перетворювач дозволяє забезпечити високу роздільну здатність та визначення розмірів, координат дефектних зон з високою точністю, це досягається завдяки можливості проведення локального контроля об'єкта.

Використання накладних перетворювачів дозволяє визначати товщини різних електропровідних листових матеріалів, дротів, стінок труб та проводити контроль електричної провідності матеріалів.

При невеликому відхиленні положення накладного перетворювача від перпендикулярної осі відбувається зміна розміру зазору між об'єктом контролю та вимірювальним пристроєм, в результаті чого відбувається зменшення області застосування пристрою.[9-12]

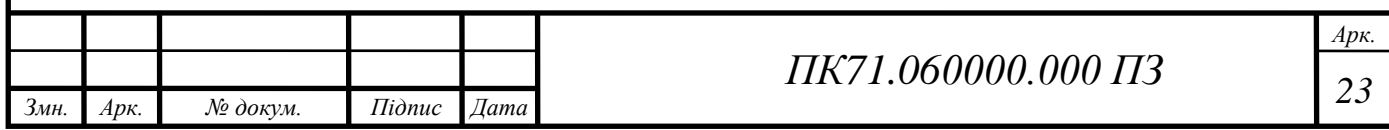

# **РОЗДІЛ 2. Бездротові системи зв'язку**

#### **2.1 Загальні положення**

<span id="page-23-1"></span><span id="page-23-0"></span>Сьогодні використання бездротових систем зв'язку одна з найперспективніших напрямів розвитку мереж зв'язку. Використання бездротових систем дозволяє передавати інформацію на достатньо великі відстані без використання стандартних проводів.

Також використання бездротових способів передачі даних знайшло своє місце в неруйнівному контролі. Такий вид зв'язку вдало використовується для збору та обробки інформації отриманої при діагностиці об'єктів контролю розміщених в важкодоступних місцях.

Використання бездротових систем передачі даних дозволяє автоматизувати процес контролю за різноманітними об'єктами особливо за об'єктами з обмеженим доступом. Крім цього, використання таких систем дозволить зменшити економічні затрати на оплату обслуговуючого персоналу, зменшити час огляду об'єктів за допомогою розташування датчиків по всій площині об'єкта контролю. [13]

Засоби бездротової передачі даних з'явились недавно, але завдяки майбутнім перспективам технологію стрімко розвивалась. Нещодавні досягнення в галузі дозволили мінімізувати розмір мікросхем, наприклад неймовірно малого розміру досягла мікросхема RFID всього 0.15 мм то 7.5 мкм товщиною. Використання та інтеграція таких датчиків дозволить отримати чутливі елементи, оснащенні засобами зв'язку та мають вбудовану бездротову пам'ять для обробки та зберігання інформації. На основі цих елементів можна створити пристрій, який зможе самостійно передавати дані [14].

На основі винайдених бездротових системи був розроблений пристрій під назвою WPAN. Винайдена мережа була основана на персональній мережі PAN та представляла собою малопотужну PAN. Мережа стала однією з стандартів організації бездротових систем. Система WPAN дозволяла обмінюватись даними

на відстані від 3 до 60 м. WPAN може бути організована на технологіях

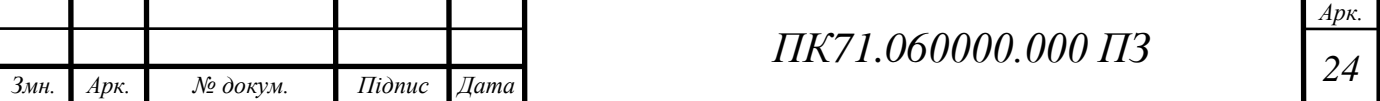

бездротового зв'язку таких як: IrDA, INSTEON, Wireless USB, Bluetooth, ZigBee, тощо. Мережа призначена для організації підключення пристроїв один до одного або до центрального серверу, при цьому пристрої можуть передавати дані ніби підключені кабелем. Іншою особливістю мережі є здатність блокувати інші пристрої, для захисту інформацію. Основною частотою роботи системи бла вибрана частота 2.4ГГц.[13,14]

Кожна бездротова мережа основана на протоколах. Протокол призначений для визначення топології мережі, проведення маршрутизації, адресації та переадресації, визначає порядок доступу до вузлів та каналів передачі даних, визначає набір команд для доступу до вузлів та реалізує механізм захисту інформації. Класифікація протоколів відбувається в залежності від радіуса дії мережі, так наприклад GSM відноситься до протоколів мережі WWAN, розрахованої на десятки кілометрів, а протокол INSTEON відноситься до мережі WPAN, мережі діапазоном до 60 метрів [15].

Бездротові системи використовуються в багатьох сферах, включаючи неруйнівний контроль. Наприклад, використовуються в роботизованих системах неруйнівного контролю, для реалізації яких використовується мережа Trusted Wireless, мережа заснована на використанні модуляції з псевдовипадковою перебудовою робочої частоти (FHSS). Особливістю такої мережі є реалізація можливого впливу тільки на одну з частот незважаючи на ширину спектру сигналу. Система має в своєму складі 127 каналів, які забезпечують високу завадостійкість, крім цього мережа відноситься до систем з широким діапазоном передачі даних до 5 км, при цьому швидкість передачі даних становить 16 кбіт/с. Величина отриманої швидкості низька, в порівнянні з іншими бездротовими мережами, але її цілком вистачить для реалізації передачі діагностичних даних в центр обробки даних. [16]

Метою бездротових систем є процес спрощення обміну, тобто прийому та передачі даних, для реалізується обмін лише інформацією перетвореної в цифровий вигляд та передачі її в блок обробки даних.

До недоліків бездротової передачи даних можна віднести:

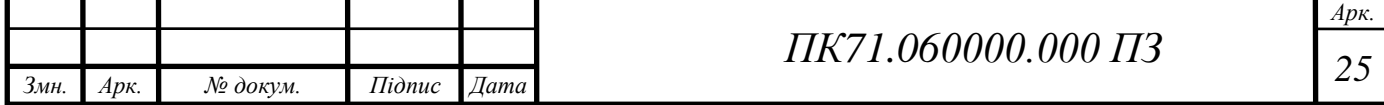

- Можлива несумісність пристроїв з іншими мережами виконаних на інших протоколах.

- Високе споживання енергії;

- Безпека. Необхідність використовувати механізмів шифрування, криптозахисту або ключів конфіденційності. Також рівень безпеки залежить від сфери застосування пристроїв.

- Низька швидкість передачі даних в порівнянні з кабельним зв'язком.

При використанні спеціальних методів можно провести оптимізацію та зменшити вплив негативних факторів передачі даних [17,18].

#### <span id="page-25-0"></span>**2.2 Технологія Wi-Fi, Bluetooth, GSM**

Одними з найпопулярніших технологій бездротових технологій є технології під назвою Wi-Fi, Bluetooth, та GSM. Кожна з яких розрізняється протоколами, дальністю та швидкістю передачі.

Бездротова технологія передачі даних Wi-Fi була розроблена в 1991 році нідерландською компанією «NCR Corporation». Мережа основана на використанні стандарту IEEE 802.11. Реалізація мережи основана на використанні не менше однієї точки доступу та одного клієнта. Кожна точка доступу має свій ідентифікатор SSID, яка передається спеціальними каналами на швидкості 0.1 Мбіт/с, яка вважається найменшою для мереж Wi-Fi. При наявності двох або більше точок доступу, мережа автоматично підключається до точки з кращою якість зв'язку. [15]

Wi-Fi мережа складається з протоколів визначених стандартом IEE 802.11, до таких протоколів відносяться: MAC та PHY, крім них також відносить протокол доступу CSMA / CA. Використання декількох радіостанції, які працюють на стандарті IEE 802.11, дозволяють побудувати зону прийому та передачі даних. Зона представляє собою сферу радіусом рівним сумарному ефективному радіусу всіх використаних радіостанцій. Завдяки використанню систем розподілу відбувається співпраця точок доступу багатоадресної передачі.

Особливістю мережі є реалізований механізм (802.11b/g/n), пониження

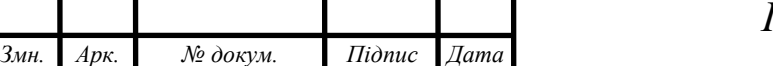

*Арк.*

швидкості передачи при низькому рівні якості сигналу, реалізованого для підтримування безперервної передачі сигналу. На відміну від інших засобів передачі даних Wi-Fi дозволяє передавати інформацію в великих об'ємах на досить великі відстані. До такої інформації відносяться як візуальна інформація (відео) так і звукова (аудіо) інформація тощо.[18-20]

Бездротова технологія передачі даних Bluetooth була розроблена в 1998 році загальними зусиллями компаній: Ericsson, IBM, Intel, Toshiba та Nokia. Використання технології знайшло своє місце в багатьох пристроях зв'язку: телефонах, комп'ютерах, фотоапаратів тощо. Ефективна дальність дію технології від 10 до 100 метрів [15].

Технологія заснована на використані стандарту IEEE 802.15.1, в стандарті описані необхідні протоколи для реалізації правильної роботи модуля. В загальному випадку такі технології використовуються в мобільних або портативних пристроях для передачі на невеликі відстані. Мережа відноситься до персональних мереж низької потужності та дозволяє забезпечувати цифрову передачу відео та аудіо інформації. Робота мережі основана на використані нижчого діапазону ISM, діапазон використовується для медичних, промислових пристроями. Пропускна здатність каналу 1 Мбіт / с та дозволяє створювати асиметричний канал передачі даних організованого на швидкості 723.3 Кбіт / с або створювати дуплексний канал організованого на швидкості 433,9 Кбіт / с. [14-18]

Мережа Bluetooth дозволяє використовувати комбіновану передачу даних, тобто об'єднану передачі відео та аудіо інформації. Звукова інформація Bluetooth, реалізована на стандартні IEEE 802 LAN, організована на використанні дифузійних сигналів з робочим частотним діапазоном від 2400- 2480 МГц з допустимою потужністю випромінювання не більше 100 мВт.

Технологія глобальної системи мобільного зв'язку (GSM) була розроблена в 1987 році, Європейським інститутом зв'язку та представляє собою міжнародний цифровий стандарт другого покоління стільникових систем зв'язку. Канали передачі даних розділені за принципом TDMA, крім цього з

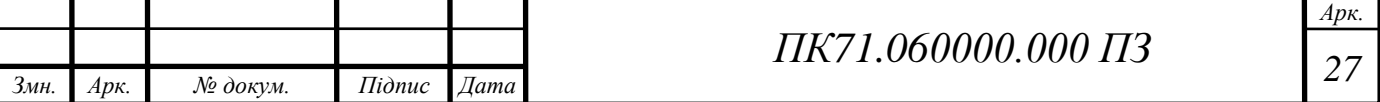

реалізованим високим рівнем захисту інформації за допомогою систем криптографії [19-21].

Частотний діапазон роботи мережі реалізований на частоті від 900 до 1800 МГц, крім цього частоту 400 – 450 МГц заброньовано країнами Скандинавії. Мережа використовує 124 канали кожен з яких може розміщувати по вісім чи шістнадцять швидкісних голосових каналів [22].

Затрати потужності на мережі GSM-1800 відповідає номіналу 1 Вт, а мережі GSM-900 - 2 Вт, тобто чим менша частота тим більші затрати потужності. Технології передачі даних діляться на CSD, GPRS та EDGE GPRS. Вони розділені згідно швидкості передачі: CSD - 9,6 кбіт / с; GPRS - 53,6 кбіт / с; EDGE - до 384 кбіт / с. Актуальність технології GSM знижується на заміну їй приходить технологія UMTS (3G, 4G). Завдяки протоколу W-CDMA, UMTS дозволяє передавати дані зі швидкістю до 21 Мбіт/с [21,22].

Застосування розглянутих мереж дозволить нам отримати економічну вигоду та покращити результати контролю. Такі переваги як: надійність, простота, та захищеність дозволяє розширити область застосування неруйнівних методів в дефектоскопії. Відсутності кабельного зв'язку дозволяє проводити контроль об'єктів, розташованих в місцях з обмеженим доступом, крім цього наявність цифрової інформації дозволить зменшити рівень спотворення отриманих діагностичних даних.

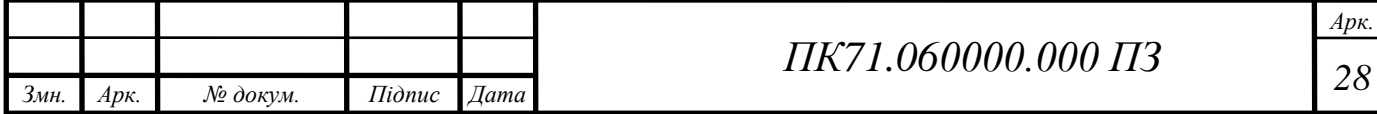

# **Розділ 3. Розрахунок ВСП**

#### <span id="page-28-1"></span><span id="page-28-0"></span>**3.1 Розрахунок багаточастотного ВСП при мінімальній частоті**

Розрахунок системи «вихрострумовий перетворювач – об'єкт контролю»

Проведемо розрахунок ВСП при різних частотах в діапазоні від 1 до 128 кГц.

Вибір діаметру обмотки збудження:

Згідно конструктивних міркувань приймемо діаметр котушку збудження та вимірювальну котушку рівними:

$$
Dcp1 = 12 * 10^{-3} \text{ m}
$$

$$
Dcp2 = 10 * 10^{-3} \text{ m}
$$

Також приймемо значення  $\gamma$  рівним 10  $\ast$  10<sup>6</sup>  $\frac{\text{Cm}}{\text{Cm}}$ м

Розрахуємо значення узагальненого параметру  $\beta$  згідно формули [4]:

$$
\beta = De * 10^{-3} \sqrt{\omega * \mu_0 * \gamma}
$$
 (3.1)

Де,  $\mu_0 = 4 * \pi * 10^{-7}$ 

Підставивши значення, отримаємо :

$$
\beta = De * 10^{-3} \sqrt{\omega * \mu_0 * \gamma} = 4
$$

Розрахунок аксіальної довжини за формулою:

$$
1 = 0.25 * Dcp \tag{3.2}
$$

Підставивши значення, отримаємо :

$$
l1 = 0.25 * Dcp1 = 0.003 m
$$

$$
l2 = 0.25 * Dcp2 = 0.0025 m
$$

Вибір діаметру проводу обмотки збудження та вимірювальної котушки: Визначимо діаметри для котушок с ізоляцією типу ПЕЛ:

Діаметр обмотки збудження:

$$
d_1 = 0.1 \times 10^{-3} = 0.1 \text{ mm}
$$

$$
d_{131} = 0.12 \times 10^{-3} = 0.125 \text{ mm}
$$

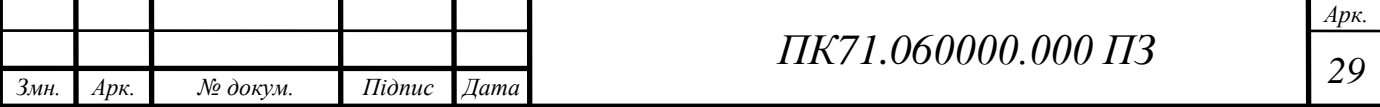

Діаметр обмотки вимірювальної котушки:

$$
d_2 = 0.05 * 10^{-3} = 0.05 \text{ mm}
$$

$$
d_{2is} = 0.065 * 10^{-3} = 0.07 \text{ mm}
$$

Згідно конструктивних міркувань приймемо кількість витків збуджувальної котушки рівним 500 витків :

$$
W_1=500
$$

Визначимо ефективний діаметр котушок за формулою:

$$
De = Dcp1 + 1.5 * h1
$$
 (3.3)

Підставивши формули отримаємо:

$$
De = Dcp1 * 10^3 + 1.5 * h1 * 10^3 = 12 + 3 = 15
$$
MM

Згідно конструктивних міркувань приймемо кількість витків вимірювальної котушки рівним 500 витків.

Розрахунок струму збудження з умови перегріву котушки:

$$
I_{\rm{e}\varphi} = \sqrt{\lambda * S_{ox} * \frac{\theta}{r}}
$$
 (3.4)

де:  $\lambda = 12 \text{ Br/(m}^2 * \text{град})$  —  $\theta = 5 \text{ град}$ ,  $\rho = 0.0175 \frac{\text{Om} * \text{MM}^2}{\text{Om}}$  $\frac{N}{M}$  ),

Визначимо параметр r за формулою:

$$
R = p * \frac{I_{pr}}{Spr} \tag{3.5}
$$

Підставивши значення отримаємо:

$$
R = p * \frac{I_{pr}}{spr} = 84
$$
OM

Визначимо значення  $I_{\text{e}\phi}$  за формулою (3.4):

$$
I_{\text{e}\phi} = \sqrt{\lambda * S_{ox} * \frac{\theta}{r}} = \sqrt{12 * 0.00027 * \frac{4.5}{84}} = 0.0133 \text{ A}
$$

Значення струму дорівнює 90% від ефективного, тому:

$$
I = 0.9 * I_{\text{e}\phi} = 0.012 \text{ A}
$$

Визначимо напругу холостого ходу за формулою [4]**:**

$$
U_{\text{on}} = 1.35 * f * \mu_0 * W1 * W2 * (m - 0.3) * I * \sqrt{Dcp1 * 10^3 * Dcp2^3} \quad (3.6)
$$

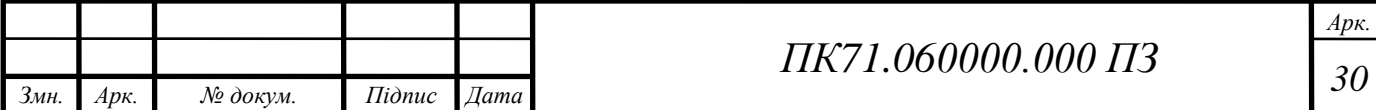

де, m  $=$   $\frac{\text{Dcp1}}{\text{D} \text{cm}^2}$  $\frac{Dcp_1}{Dcp_2} = 1.2$ 

Підставивши значення отримаємо:

 $U_{\text{on}} = 1.35 * f * \mu_0 * W1 * W2 * (m - 0.3) * I * \sqrt{Dcp1 * 10^3 * Dcp2^3} = 0.063B$ Розрахунок глибини проникнення вихрових струмів [4]:

> $\delta = |$ 2  $\omega * \mu_0 * \gamma$ (3.7)

Підставивши значення отримаємо:

$$
\delta = \sqrt{\frac{2}{\omega * \mu_0 * \gamma}} = 0.00503 \text{ m}
$$

Для значення узагальненого параметру  $\beta =$ 4 при відповідному значені Т, згідно рис.1.6 визначимо значення:

Uvnos =  $0.27 - 0.41$ j B

Розрахунок абсолютної внесеної напруга за формулою:

$$
U_{\text{BH}} = U_{\text{op}} * (Re U_{\text{BH}}^* + jIm U_{\text{BH}}^*) * e^{-3*\varepsilon}
$$
 (3.8)

$$
\text{e}, \varepsilon = \frac{h_1}{De} = 0.133
$$

Підставивши значення, отримаємо:

 $U_{\text{BH}} = U_{\text{op}} * (Re U_{\text{BH}}^* + jIm U_{\text{BH}}^*) * e^{-3*\epsilon} = 0.011 - 0.017j \text{ B}$ 

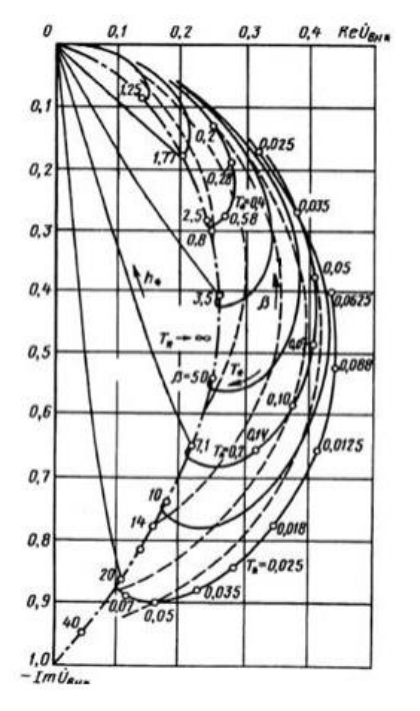

Рис.1.6. Годограф внесених напруг

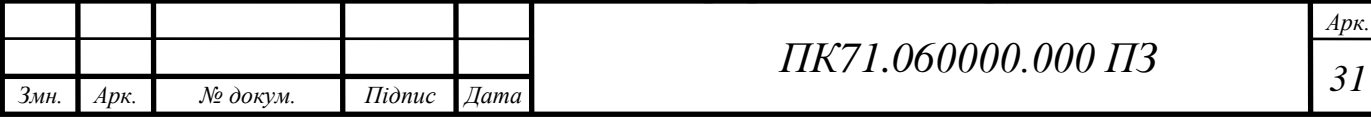

Визначимо значення E0 за формулою:

$$
E_0 = j * U_{op} * e^{-3*\frac{C}{Dcp1}}
$$
 (3.9)

 $E_0 = j * U_{op} * e^{-3*\frac{C}{Dc_1}}$  $\sqrt{10cp_1} = 0.063 B$ 

Визначення вихідного сигналу ВСП:

$$
U_{\text{Bux}} = E_0 * U_{\text{BH}} \tag{3.10}
$$

Підставивши значення, отримуємо:

$$
U_{\text{BHX}} = E_0 * U_{\text{BH}} = 0.011 + 0.046j
$$

Визначимо абсолютне значення напруги:

$$
|U_{\text{BHX}}| = 0.047 \text{ B}
$$

#### **3.2 Розрахунок багаточастотного ВСП при інших частотах**

<span id="page-31-0"></span>Використовуючи загальні значення, отримані з попереднього параграфу, розрахуємо вихідні значення ВСП при контролі ОК на різних частотах.

#### **Розрахунок ВСП при частоті 2кГц:**

Розрахуємо значення узагальненого параметру  $\beta$  згідно формули (3.1).

Підставивши значення, отримаємо :

$$
\beta = De * 10^{-3} \sqrt{\omega * \mu_0 * \gamma} = 6
$$

Розрахуємо значення циклічної частоти за формулою:

$$
\omega = 2 * \pi * f \tag{3.11}
$$

Підставивши значення, отримаємо:

 $\omega = 2 * \pi * f = 2 * \pi * 2 * 10^3 = 12566$   $\Gamma \mu$ 

Визначимо напругу холостого ходу за формулою (3.6):

Підставивши значення отримаємо:

$$
U_{\text{on}} = 1.35 * f * \mu_0 * W1 * W2 * (m - 0.3) * I * \sqrt{Dcp1 * 10^3 * Dcp2^3}
$$
  
= 0.04487 B

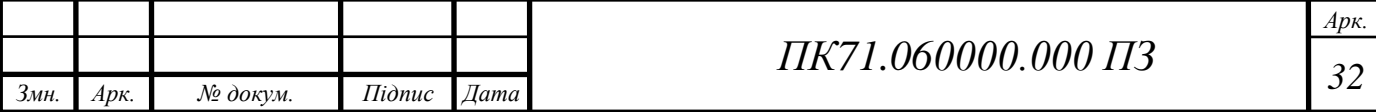

$$
\delta = \sqrt{\frac{2}{\omega * \mu_0 * \gamma}} = 3.559 * 10^{-3} \text{ m}
$$

Uvnos = 
$$
0.25 - 0.6j
$$
 B

Розрахунок абсолютної внесеної напруга за формулою (3.8):

Підставивши значення, отримаємо:

 $U_{\text{BH}} = U_{\text{op}} * (Re U_{\text{BH}}^* + jIm U_{\text{BH}}^*) * e^{-3*\epsilon} = 0.011 - 0.027j$ Визначимо значення E0 за формулою (3.9):

$$
E_0 = j * U_{op} * e^{-3*\frac{C}{Dcp1}} = 0.045j
$$

Визначення вихідного сигналу ВСП (3.10):

 $U_{\text{BUX}} = E_0 * U_{\text{BH}} = 0.011 + 0.018j$ 

Визначимо абсолютне значення напруги:

$$
|U_{\text{BHX}}| = 0.021 \text{ B}
$$

#### **Розрахунок ВСП при частоті 4кГц:**

Розрахуємо значення узагальненого параметру  $\beta$  згідно формули (3.1). Підставивши значення, отримаємо :

$$
\beta = De * 10^{-3} \sqrt{\omega * \mu_0 * \gamma} = 8
$$

Розрахуємо значення циклічної частоти за формулою (3.11):

Підставивши значення, отримаємо:

 $\omega = 2 * \pi * f = 2 * \pi * 4 * 10^3 = 25133$  Гц

Визначимо напругу холостого ходу за формулою (3.6):

Підставивши значення отримаємо:

$$
U_{\text{on}} = 1.35 * f * \mu_0 * W1 * W2 * (m - 0.3) * I * \sqrt{Dcp1 * 10^3 * Dcp2^3}
$$
  
= 0.08974 B

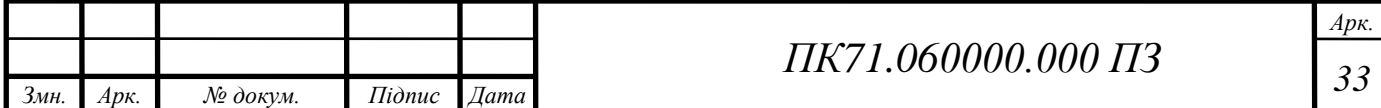

$$
\delta = \sqrt{\frac{2}{\omega * \mu_0 * \gamma}} = 0.00252 \text{ M}
$$

Uvnos =  $0.21 - 0.72$ j B

Розрахунок абсолютної внесеної напруга за формулою (3.8):

Підставивши значення, отримаємо:

 $U_{\text{BH}} = U_{\text{op}} * (Re U_{\text{BH}}^* + jIm U_{\text{BH}}^*) * e^{-3*\epsilon} = 0.019 - 0.065j$ Визначимо значення E0 за формулою (3.9):

$$
E_0 = j * U_{op} * e^{-3*\frac{C}{Dcp1}} = 0.09j
$$

Визначення вихідного сигналу ВСП (3.10):

 $U_{\text{BUX}} = E_0 * U_{\text{BH}} = 0.019 + 0.025j$ 

Визначимо абсолютне значення напруги:

$$
|U_{\text{BHX}}| = 0.031 \text{ B}
$$

#### **Розрахунок ВСП при частоті 8кГц:**

Розрахуємо значення узагальненого параметру  $\beta$  згідно формули (3.1). Підставивши значення, отримаємо :

$$
\beta = De * 10^{-3} \sqrt{\omega * \mu_0 * \gamma} = 12
$$

Розрахуємо значення циклічної частоти за формулою (3.11):

Підставивши значення, отримаємо:

$$
\omega = 2 * \pi * f = 2 * \pi * 8 * 10^3 = 50265.482 \text{ Fg}
$$

Визначимо напругу холостого ходу за формулою (3.6):

Підставивши значення отримаємо:

$$
U_{\text{on}} = 1.35 * f * \mu_0 * W1 * W2 * (m - 0.3) * I * \sqrt{Dcp1 * 10^3 * Dcp2^3}
$$
  
= 0.17949 B

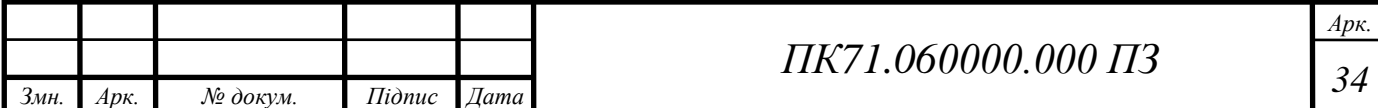

$$
\delta = \sqrt{\frac{2}{\omega * \mu_0 * \gamma}} = 0.00178 \text{ M}
$$

$$
U \text{vnos} = 0.18 - 0.75j \text{ B}
$$

Розрахунок абсолютної внесеної напруга за формулою (3.8):

Підставивши значення, отримаємо:

$$
U_{\text{BH}} = U_{\text{op}} * (Re U_{\text{BH}}^* + jIm U_{\text{BH}}^*) * e^{-3 * \varepsilon} = 0.032 - 0.135j
$$

Визначимо значення E0 за формулою (3.9):

$$
E_0 = j * U_{op} * e^{-3*\frac{C}{Dcp1}} = 0.179j
$$

Визначення вихідного сигналу ВСП (3.10):

$$
U_{\text{BHX}} = E_0 * U_{\text{BH}} = 0.032 + 0.045j
$$

Визначимо абсолютне значення напруги:

```
|U_{\text{Bux}}| = 0.055 \text{ B}
```
#### **Розрахунок ВСП при частоті 16кГц:**

Розрахуємо значення узагальненого параметру  $\beta$  згідно формули (3.1). Підставивши значення, отримаємо :

$$
\beta = De * 10^{-3} \sqrt{\omega * \mu_0 * \gamma} = 17
$$

Розрахуємо значення циклічної частоти за формулою (3.11):

Підставивши значення, отримаємо:

$$
\omega = 2 * \pi * f = 2 * \pi * 16 * 10^3 = 100530.965
$$

Визначимо напругу холостого ходу за формулою (3.6):

Підставивши значення отримаємо:

$$
U_{\text{on}} = 1.35 * f * \mu_0 * W1 * W2 * (m - 0.3) * I * \sqrt{Dcp1 * 10^3 * Dcp2^3}
$$
  
= 0.35898 B

$$
\delta = \sqrt{\frac{2}{\omega * \mu_0 * \gamma}} = 0.00126 \text{ m}
$$

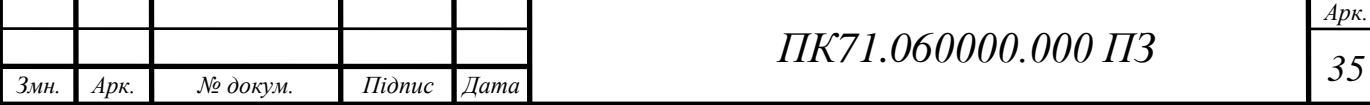

$$
U \text{vnos} = 0.15 - 0.82j \text{ B}
$$

Розрахунок абсолютної внесеної напруга за формулою (3.8):

Підставивши значення, отримаємо:

 $U_{\text{BH}} = U_{\text{op}} * (Re U_{\text{BH}}^* + jIm U_{\text{BH}}^*) * e^{-3*\epsilon} = 0.054 - 0.065j$ 

Визначимо значення E0 за формулою (3.9):

$$
E_0 = j * U_{op} * e^{-3 * \frac{C}{Dcp1}} = 0.359j
$$

Визначення вихідного сигналу ВСП (3.10):

$$
U_{\text{BHX}} = E_0 * U_{\text{BH}} = 0.054 + 0.065j
$$

Визначимо абсолютне значення напруги:

$$
|U_{\text{BHX}}| = 0.084 \text{ B}
$$

#### **Розрахунок ВСП при частоті 32кГц:**

Розрахуємо значення узагальненого параметру  $\beta$  згідно формули (3.1). Підставивши значення, отримаємо :

$$
\beta = De * 10^{-3} \sqrt{\omega * \mu_0 * \gamma} = 24
$$

Розрахуємо значення циклічної частоти за формулою (3.11):

Підставивши значення, отримаємо:

$$
\omega = 2 * \pi * f = 2 * \pi * 32 * 10^3 = 201061.93
$$

Визначимо напругу холостого ходу за формулою (3.6):

Підставивши значення отримаємо:

 $U_{\text{on}} = 1.35 * f * \mu_0 * W1 * W2 * (m - 0.3) * I * \sqrt{Dcp1 * 10^3 * Dcp2^3}$  $= 0.71796 B$ 

$$
\delta = \sqrt{\frac{2}{\omega * \mu_0 * \gamma}} = 0.00089 \text{ M}
$$

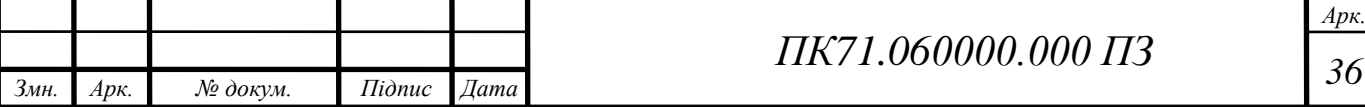

Uvnos = 
$$
0.12 - 0.88j
$$
 B

Розрахунок абсолютної внесеної напруга за формулою (3.8):

Підставивши значення, отримаємо:

 $U_{\text{BH}} = U_{\text{op}} * (Re U_{\text{BH}}^* + jIm U_{\text{BH}}^*) * e^{-3 * \varepsilon} = 0.086 - 0.632j$ 

Визначимо значення E0 за формулою (3.9):

$$
E_0 = j * U_{op} * e^{-3 * \frac{C}{Dcp\,1}} = 0.718j
$$

Визначення вихідного сигналу ВСП (3.10):

$$
U_{\text{BHX}} = E_0 * U_{\text{BH}} = 0.086 + 0.086j
$$

Визначимо абсолютне значення напруги:

$$
|U_{\text{BHX}}| = 0.122 \text{ B}
$$

#### **Розрахунок ВСП при частоті 64кГц:**

Розрахуємо значення узагальненого параметру  $\beta$  згідно формули (3.1). Підставивши значення, отримаємо :

$$
\beta = De * 10^{-3} \sqrt{\omega * \mu_0 * \gamma} = 34
$$

Розрахуємо значення циклічної частоти за формулою (3.11):

Підставивши значення, отримаємо:

$$
\omega = 2 * \pi * f = 2 * \pi * 64 * 10^3 = 402123.86
$$

Визначимо напругу холостого ходу за формулою (3.6):

Підставивши значення отримаємо:

 $U_{\text{on}} = 1.35 * f * \mu_0 * W1 * W2 * (m - 0.3) * I * \sqrt{Dcp1 * 10^3 * Dcp2^3}$  $= 1.43591 B$ 

$$
\delta = \sqrt{\frac{2}{\omega * \mu_0 * \gamma}} = 0.00063 \text{ M}
$$

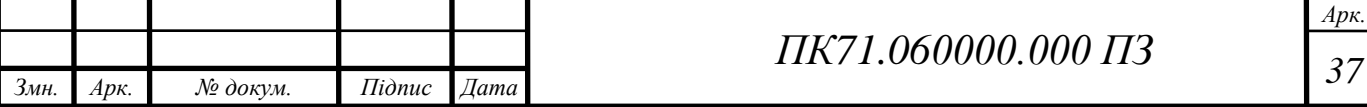

$$
U \nu n o s = 0.11-0.92j \quad B
$$

Розрахунок абсолютної внесеної напруга за формулою (3.8):

Підставивши значення, отримаємо:

$$
U_{\rm BH} = U_{\rm op} * (Re U_{\rm BH}^* + jIm U_{\rm BH}^*) * e^{-3*\epsilon} = 0.158 - 1.321j
$$

Визначимо значення E0 за формулою (3.9):

$$
E_0 = j * U_{op} * e^{-3*\frac{C}{Dcp1}} = 1.436j
$$

Визначення вихідного сигналу ВСП (3.10):

$$
U_{\text{BHX}} = E_0 * U_{\text{BH}} = 0.158 + 0.115j
$$

Визначимо абсолютне значення напруги:

$$
|U_{\text{BHX}}| = 0.196 \text{ B}
$$

#### **Розрахунок ВСП при частоті 128кГц:**

Розрахуємо значення узагальненого параметру  $\beta$  згідно формули (3.1).

Підставивши значення, отримаємо :

$$
\beta = De * 10^{-3} \sqrt{\omega * \mu_0 * \gamma} = 47
$$

Розрахуємо значення циклічної частоти за формулою (3.11):

Підставивши значення, отримаємо:

$$
\omega = 2 * \pi * f = 2 * \pi * 128 * 10^3 = 804247.71 \,\text{Fm}
$$

Визначимо напругу холостого ходу за формулою (3.6):

Підставивши значення отримаємо:

 $U_{\text{on}} = 1.35 * f * \mu_0 * W1 * W2 * (m - 0.3) * I * \sqrt{Dcp1 * 10^3 * Dcp2^3} = 2.8 B$ Розрахунок глибини проникнення вихрових струмів за формулою (3.7) :

$$
\delta = \sqrt{\frac{2}{\omega * \mu_0 * \gamma}} = 0.00045 \text{ m}
$$

Для значення узагальненого параметру 6 при відповідному значені  $T$  визначимо значення:

$$
U \nu n o s = 0.09-0.95j \quad B
$$

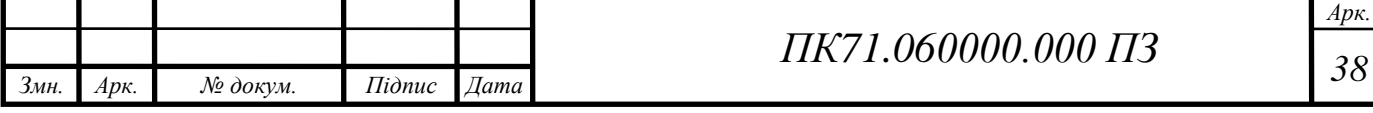

Розрахунок абсолютної внесеної напруга за формулою (3.8):

Підставивши значення, отримаємо:

 $U_{\text{BH}} = U_{\text{op}} * (Re U_{\text{vnos}}^* + jIm U_{\text{vnos}}^*) * e^{-3*\epsilon} = 0.252 - 2.663j$ Визначимо значення E0 за формулою (3.9):

$$
E_0 = j * U_{op} * e^{-3*\frac{C}{Dcp1}} = 2.805j
$$

Визначення вихідного сигналу ВСП (3.10):

 $U_{\text{BHX}} = E_0 * U_{\text{BH}} = 0.252 + 0.141j$ 

Визначимо абсолютне значення напруги:

$$
|U_{\text{BHX}}| = 0.289 \text{ B}
$$

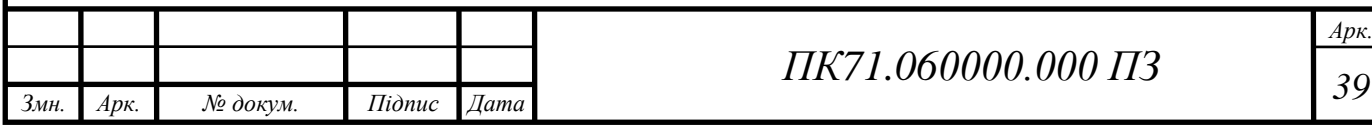

# **Розділ 4. Вибір апаратної частини приладу**

## **4.1 Обгрунування функціональної схеми**

<span id="page-39-1"></span><span id="page-39-0"></span>Функціональна схема вихрострумового пристрою для дефектоскопії поверхні ОК на рис. 1.7.

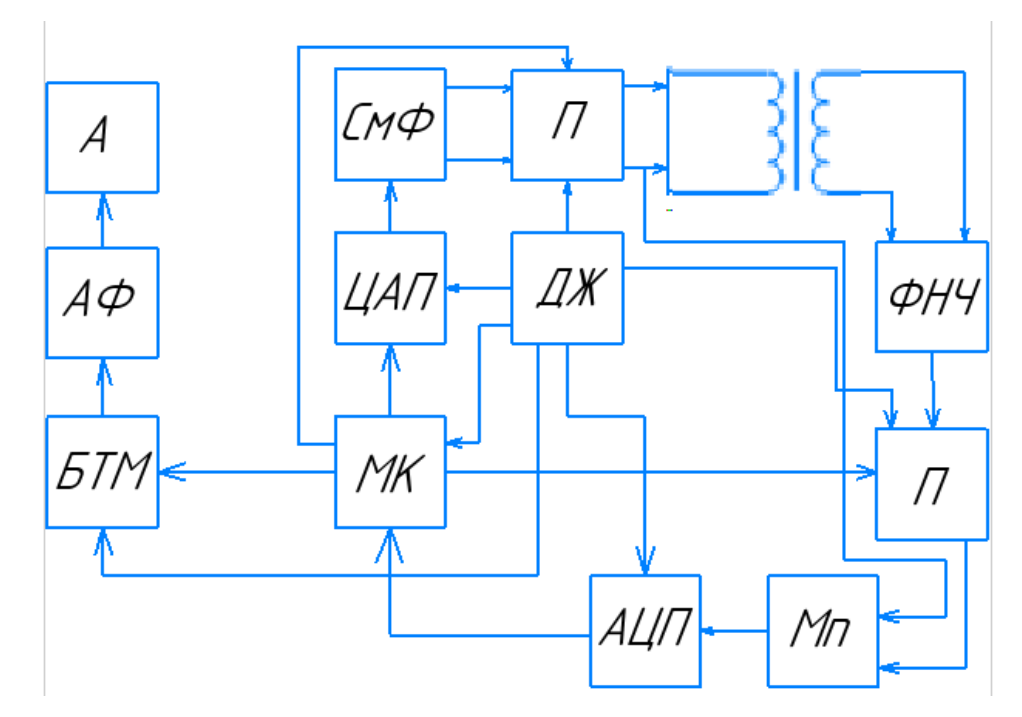

Рис. 1.7.Функціональна схема пристрою

Робота пристрою основана на залежності глибини проникнення вихрових струмів від частоти збудження первинної котушки ВСП. Завдяки подаванні синусоїдального струму з частотами від 1 до 128 кГц з'являється можливість проводити діагностику шарів об'єкта контролю з вибраним шагом генерації частоти. Вибираємо лінійку частот: 1, 2, 4, 8, 16, 32, 64, 128 кГц. Згідно вибраних частот глибина контролю знаходиться в діапазоні від 0.3 до 5 мм. Тому пристрій може визначати наявність дрібних поверхневих дефектів з достатньо високою точністю.

Пристрій реалізований за допомогою мікроконтролера (МК) який призначений для обробки даних отриманих в результаті роботи вихрострумового перетворювача. Мікроконтролер посилає керуючий сигнал на ЦАП, який генерує сигнал частотою від 1 до 128 кГц, згенерований сигнал проходить через

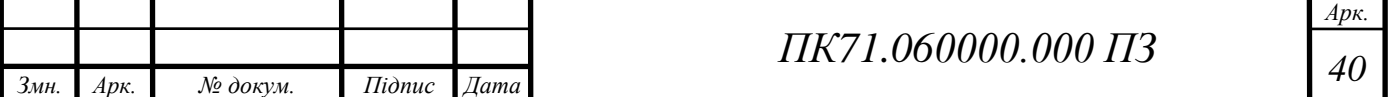

смуговий фільтр перетворюючи прямокутний сигнал в синусоїдальний та потрапляє на підсилювач, коефіцієнт підсилення якого керується через зворотній зв'язок за допомогою потенціометрів номіналом (0 – 10 кОм). Так як з підвищенням частоти струм не змінюється, а повний опір збуджувальної котушки змінюється, тому підсилювач первинної котушки дозволяє змінювати напругу котушок для налаштування на правильну роботу приладу при вказаних частотах. Потім сигнал потрапляє на збуджувальну котушку, збуджуючи вихрові струми. Викликані струми наводять ЕРС на вимірювальній котушці, сигнал якої проходячи через ФНЧ потрапляє на підсилювач, коефіцієнт передачі якого керується за допомогою потенціометра. Після підсилення сигнал потрапляє в вбудований 12-бітний АЦП. Після зміни частоти необхідне переналаштування (калібрування) нового стану пристрою. Для цього використовується мультиплексор, який приймає на вхід 2 сигнала від збуджувальної та один сигнал від вимірювальної котушки індуктивності. Сигнали від збуджувальної котушки необхідні для підстроювання значення струму, зчитування сигналу третього каналу не почнеться до тих пір, поки значення струму на збуджувальній котушці не досягне заданого. Завдяки використанню вбудованого джерела живлення розроблений виріб відноситься до малогабаритних портативних пристроїв НК. Живлення дефектоскопа відбувається завдяки вбудованій іонно – літійному акумулятору, а завдяки роздільнику напруги з'являється можливість забезпечити живлення мікросхем з різним необхідним рівнем напруги. Крім цього, в пристрої наявна можливість зарядки акумулятора через USB вхід.

#### **4.2 Вибір елементів пристрою**

<span id="page-40-0"></span>Вибір апаратної частини дуже важливий та кропіткий процес. Саме правильний вибір цієї частини дозволить розробнику визначити, які електронні елементи найкраще підійдуть до його розробки. Критерії правильності вибору є різні: економічна вигода, малогабаритність компонентів при зберіганні відношення ціна-якість, отримана похибка пристрою, тощо.

#### **Вибір мікроконтролера**

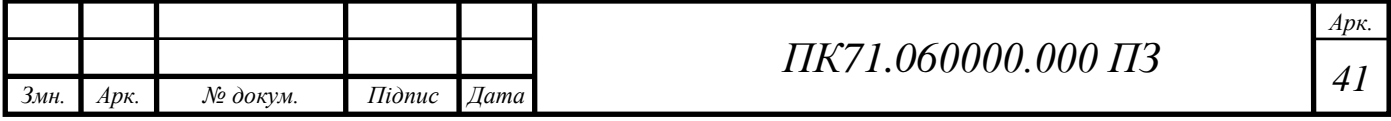

Мікроконтролер завдяки малим габаритам та великому функціоналу є головною частиною будь-яких сучасних пристроїв. Тому від вибору мікроконтролера залежить як швидкість, так і точність пристрою. Для реалізації поставленого технічного завдання необхідно вибрати такий мікроконтролер, який зможе виводити оброблену інформації з заданої точністю, крім цього він повинен мати потенціал який відповідає сьогоднішньому рівню розвитку мікропроцесорної техніки. Тому для реалізації розробки сучасного вихрострумового дефектоскопа є перспективним використання мікроконтролерів з вбудованими пристроями бездротової передачі даних таких як Bluetooth 5.0 чи Wi-Fi.

Для побудови поставленого завдання рекомендовано вибрати мікроконтролер STM32WB55CCU6 (рис.1.9). Вибраний мікроконтролер, крім Bluetooth та Wi-Fi – модулів також містить вбудований 12-бітний АЦП, мультиплексор та дозволяє передавати інформації по багатьох видах сучасних інтерфейсів, наприклад SPI, I2C тощо. Завдяки вбудованому 32-розрядному процесору Cortex0 компанії ARM дозволяє компоненту працювати з максимальною дозволеною частотою 64 МГц. Також він містить 1 Мбайт флешнакопичувач, дозволяє передавати дані по USB - каналу, 2x контролери DMA, організує передачу по бездротовому каналу зв'язку на протоколі ZigBee.

Мікроконтролер STM32WB55CCU6 має відмінну рису від інших процесорів – це вбудований понижуючий модуль SMPS. В залежності від способу підключення розрізняють підключення SMPS та підключення LDO (рис.1.8). Підключення LDO дозволяє проводити регулювання вихідну потужність передачі даних через вбудовану високочастотну (2.4 ГГЦ) антену. На відміну від LDO підключення SMPS дозволяє проводити аналогово-цифрове перетворення з дуже високою точністю.

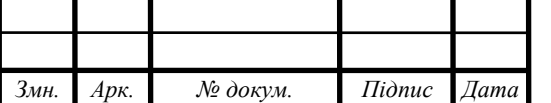

*Арк.*

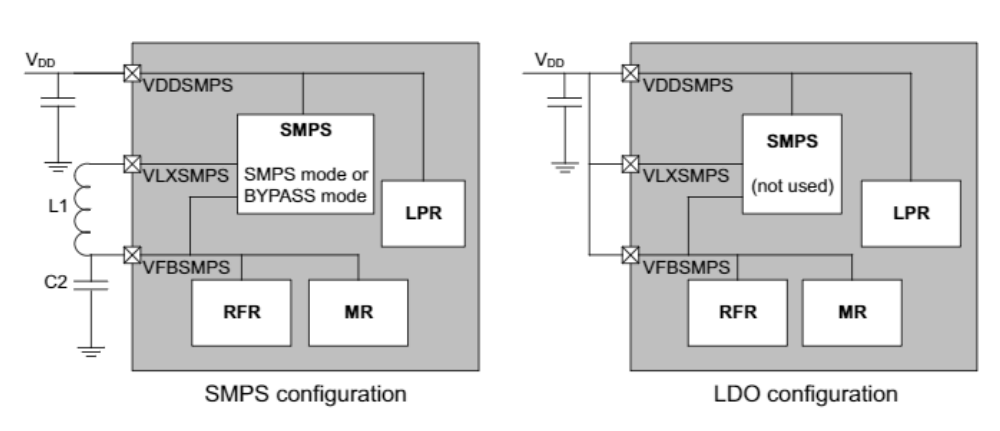

Рис. 1.8.Схема підключення SMPS та LDO режимів

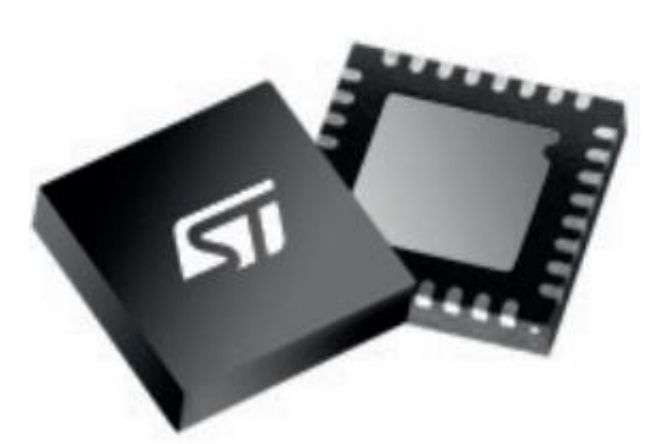

Рис. 1.9. Загальний вид мікроконтролера виконаного в корпусі UFQFPN48

Мікроконтролер випускається в трьох варіантах корпусів: UFQFPN на 48 ніжок, VFQFPN на 68 ніжок та WLCSP на 100 ніжок, але використання процесора в корпусі WLCSP100 дуже обмежена (виготовлення тільки по замовленню у виробника), тому в продажі наявні моделі тільки на 48 чи 68 ніжок.

# **Вибір АЦП**

Використання аналогово-цифрових перетворювачів для реалізації пристроїв, основаних на використання аналогової інформації, наприклад вихрострумових дефектоскопів, дуже перспективна.

В вихрострумовому пристрої завдяки вимірювальній котушці з'являється аналоговий сигнал (ЕРС). Сама ця напруга є головним параметром контролю.

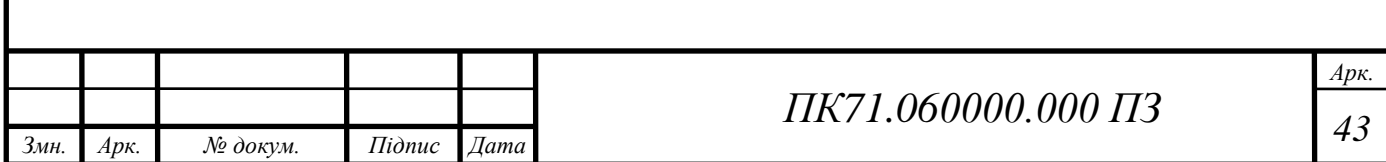

Вимірювання цього параметру є головною задачею аналого-цифрових перетворювачів.

Для досягання необхідної точності виміру можно використовувати будьякий 12-бітний АЦП, але зважаючи на ряд переваг таких як: ціна, зменшення габаритів та кількості з'єднувальних компонентів рекомендовано використовувати вбудований 12-бітний АЦП з швидкістю передачі рівною 4.26Msps та апаратною передискретизацією 200 мкА / Мбіт / с в мікроконтролері STM32WB55CCU6.

Аналогово-цифровий перетворювач підключається до мікроконтролера згідно рис.2 .

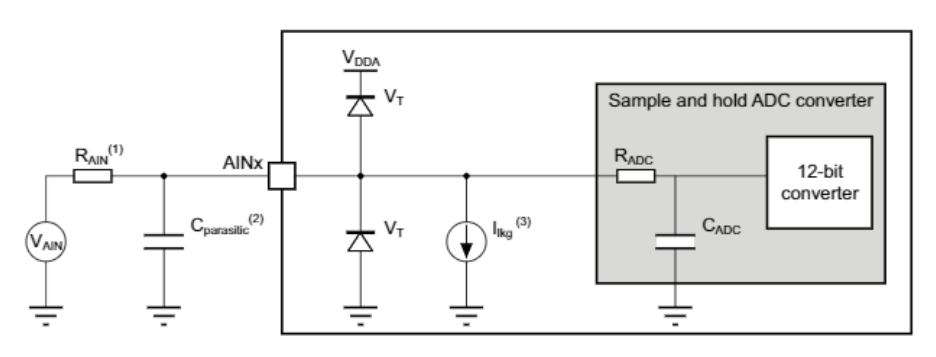

Рис.2. Схема підключення АЦП мікроконтролера STM32WB55CCU6

Крім цієї схеми включення, завдяки використанню понижуючого модуля SMPS (рис.1.8) з'являється можливість проводити вимір необхідного параметра з дуже високою точністю.

Визначення класу точності приладу дозволяє розрахувати похибку приладу. З ряду класів точності виберемо підходящий клас точності для поставленого завдання.

Приймемо необхідний клас точності АЦП рівним одиниці. Далі визначимо необхідну розрядність АЦП:

Розрядність системи від повинна складати 11 біт, АЦП з такою розрядністю не існує, тому вибираєм 12-бітний АЦП.

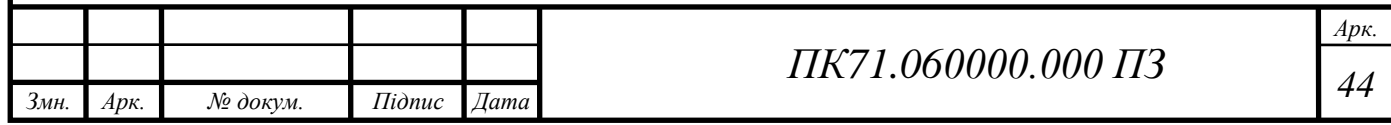

Проведемо розрахунок частоти дискретизації за формулою (4.1). Для забезпечення точності результатів введемо коефіцієнт запасу  $K_3 = 2$ 

$$
f = 5 \cdot K_3 \cdot f_{\rm B} \tag{4.1}
$$

Де  $f_{\rm B}$  – мінімальна частота спектра вхідного сигналу. Тоді маємо частоту дискретизації:

$$
f = 5 \cdot 1.8 \cdot 1000 = 10 \text{ (kT)}
$$

#### **Вибір підсилювача**

Блок підсилення (П) представляє собою підсилювачі виконаний на мікросхемі AD8045 та AD8397. Перший представляє собою підсилювач зворотного зв'язку, має низький рівень спотворень сигналу, ширину полоси розміром 1 ГГц, низький рівень шуму та високу швидкість зростання напруги 1350 В/мкс та часом встановлення 7.5 нс в межах похибки 0.1%.. Керування підсилювачем відбувається за допомогою потенціометрів, які керуються мікроконтролером для різного коефіцієнту підсилення, призначений для автоналаштування амплітуди сигналу. Це необхідно для реалізації багаточастотного діапазону вихрострумового дефектоскопа. Другий містить в собі 2 операційних підсилювача зворотного зв'язку. Має низьке спотворення сигналу, високий вихідний струм, низький шум роботи, широкий діапазон вихідних значень та висока швидкість роботи з швидкість нарощення напруги 53 В / мкс. Перспективно використовувати при широкому діапазоні вихідних значень.

Підсилювачі використовуються для підсилення сигналів збуджувальної котушки та вихідної ЕРС вимірювальної котушки. Саме завдяки їх можлива реалізація багаточастотного діапазону. Вони дозволяються реалізувати процес автоматичної калібровки приладу при переході на різні частоти. При переході на іншу частоту відбувається зміна струму котушок індуктивності, саме завдяки використанню підсилювачів та потенціометрів, які керують коефіцієнтом підсилення операційних підсилювачів реалізується можливість стабілізувати значення струмів до необхідного значення.

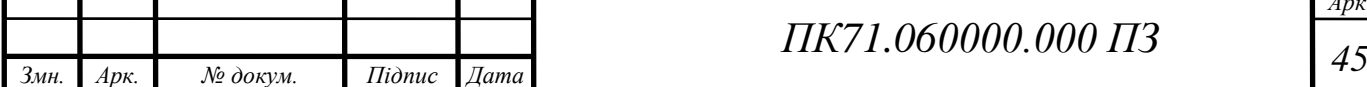

На Рис.2.1 та Рис.2.2 зображені загальний зовнішній вид операційних підсилювачів AD8397 та AD8045 відповідно.

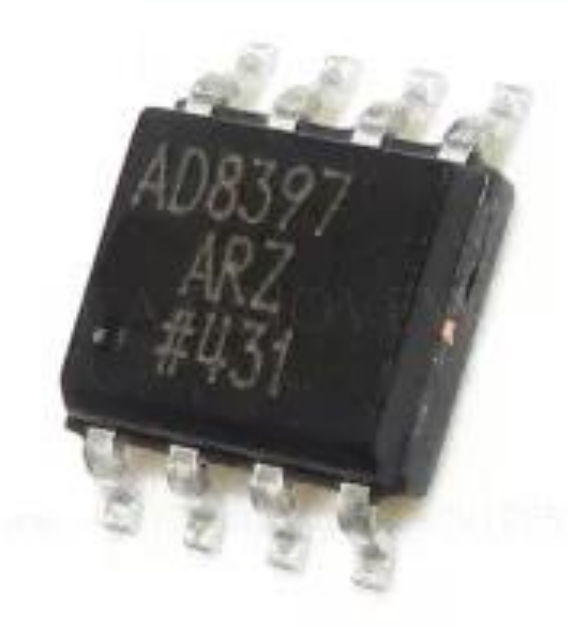

Рис. 2.1 Загальний вид підсилювача AD8397.

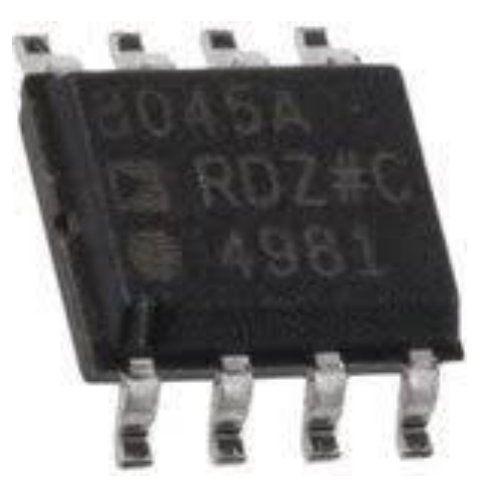

Рис. 2.2 Загальний вид підсилювача AD8045.

Модуль абсолютної вихідної напруги:  $|U_{\text{Bux}}| = 0.047$  (B); Модуль абсолютної внесеної напруги:  $|U_{\text{BH}}| = 0.0202$  (B);

Коефіцієнт підсилення розраховується за формулою:

$$
K_U = \frac{U_{\text{BHX}}}{U_{\text{BH}}} = \frac{R_2}{R_1}
$$
(4.2)

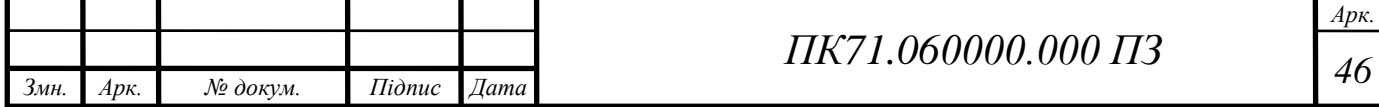

Підставимо значення в формулу (4.2):

$$
K_U = \frac{0.047}{0.0202} = 2.367
$$

Звідки:

$$
\frac{R_2}{R_1} = 2.367
$$

Приймаємо  $R_1 = 6.8$  (кОм), тоді  $R_2 = R_1 * 2.367 \approx 16$  (кОм)

#### **Вибір Bluetooth-модуля**

Завдяки використанню мікроконтролера STM32WB55CCU6 з'являється можливість передачі інформації по бездротових каналах зв'язку, таких як Bluetooth та Wi-Fi розробленого на протоколі ZigBee. Зважаючи на область застосування розробки використання Wi-Fi не є доцільним (не потрібна передача на великі відстані). Використання Bluetooth цілком вистачить для реалізації передачі інформації, отриманої в процесі роботи пристрою.

 Блок БТ представляє собою Bluetooth-модуль вбудований в мікроконтролер STM32WB55CCU6 в який інтегровано Bluetooth 5.0, також  $\epsilon$ цифрові та аналогові входи та виходи. Передачі даних реалізується спеціальним вбудованим модулем (Рис 2.3). Модуль складається з використання високочастотної антени (А) та антенного фільтра (АФ). Цей модуль має низький рівень витрат енергії, а також він працює в досить широкому допустимому діапазоні від -20˚C до +70˚C. Керування та обмін даними з мікроконтролером відбувається програмно, тобто необхідна попередня підготовка коду мікропроцесора виконаного на мові C. Для цього розробник повинен добре розбиратись в процесах програмування мікропроцесорів та протокол безпровідної передачі даних. Процес спілкування Bluetooth – модуля з мікроконтролером досить простий, тому обмін можно реалізувати динамічно за допомогою наявних простих наборів команд ASCII.

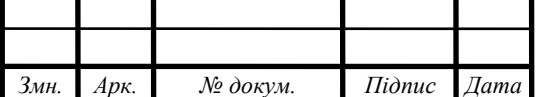

*Арк.*

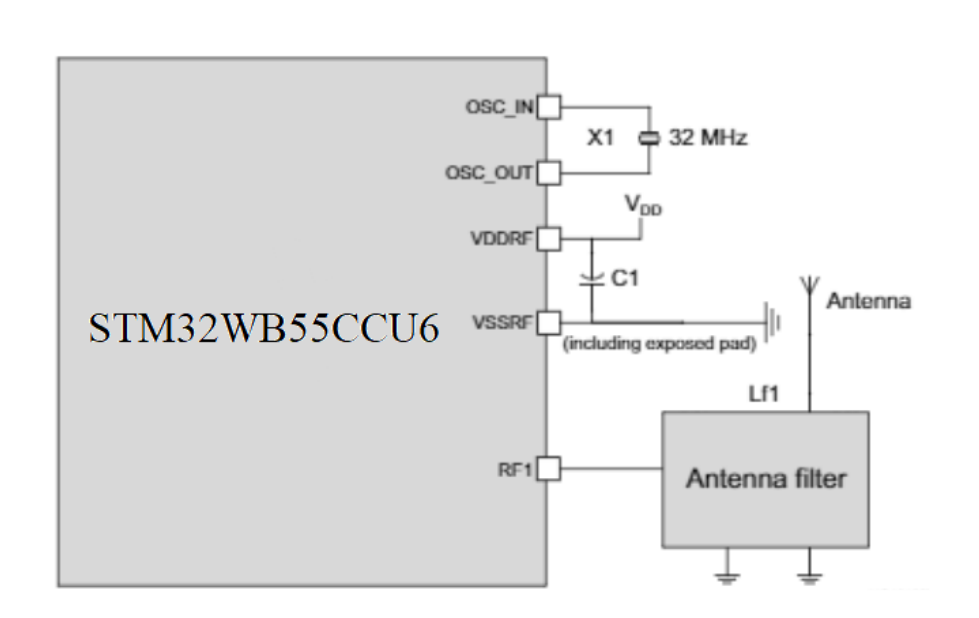

Рис.2.3. Схема підключення Bluetooth - модуля до мікропроцесора

Згідно схемі підключення (рис.2.3.) для забезпечення правильної роботи модуля необхідно використовувати кварцовий резонатор з частотою роботи 32 МГц, для більш якісного процесу генерування тактової частоти резонатор охоплюють через 2 конденсатори та один резистор. Для роботи модуля також потрібен електролітичний конденсатор C1, який представляє собою пару конденсаторів номіналом 100nF та 100pF відповідно. Також в схемі наявна високочастотна антенна та антенний фільтр. Саме завдяки наявності високочастотній антенні з частотою 2 ГГц відбувається поширення сигналів на досить великі відстані. Антенний фільтр представляє собою будь – який фільтр призначений для усунення перешкод в вигляді шумів.

#### **Вибір блоку живлення**

Живлення дефектоскопа реалізується завдяки вбудованому акумулятору живлення та дільника напруги реалізованого на мікросхемах TPS63001 та TPS6120. Перший представляє собою одноіндуктурний перетворювач з перемикачем, який дозволяє отримати вихідну напругу номіналом 3.3 В, а інший синхронізує напругу номіналом 5 В. Для стабілізації напруги номіналом -5 В

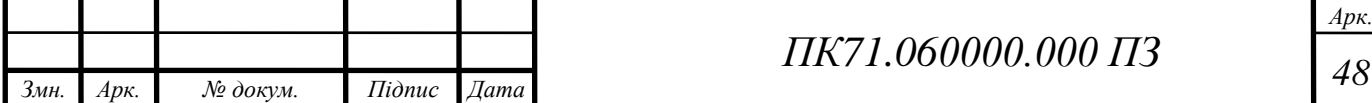

використовують перетворювач інерційний TPS72301. Також наявна мікросхема регуляції низького рівня шуму LP2985AIM5-5.0.

Для повноцінної роботи пристрою необхідна наявність можливості зарядження акумулятора без заміни його на новий. Для цього використовується мікросхема MCP7387. Вона представляє собою зарядний пристрій, зарядка якого забезпечується через USB вхід. Крім цього, в мікросхемі реалізований механізм управління живленням, тобто завдяки двом регулювальних резисторам дозволяється встановлювати необхідний струм. Згідно значення цього струму визначається режим роботи зарядного пристрою: швидкий чи повільний режим зарядки. В результаті зниження струму батареї нижче допустимого вмикається швидкий режим зарядки. Режим постійної зарядки припиняється коли струм акумулятора відповідає зарядженому, або перевищує заданий рівень.

Схема потребує використання іоно-літійного акумулятора. Номінальна напруга якого може знаходись в діапазоні від 2 В до 4 В. Пристрій заряджається при максимально дозволеному струмі номіналом 1 А, крім цього максимальним струмом вважається струм 1.8 А. Мікросхема може регулювати постійну напругу номіналом 4.1 В, 4.2 В, 4.35 В та 4.4 В.

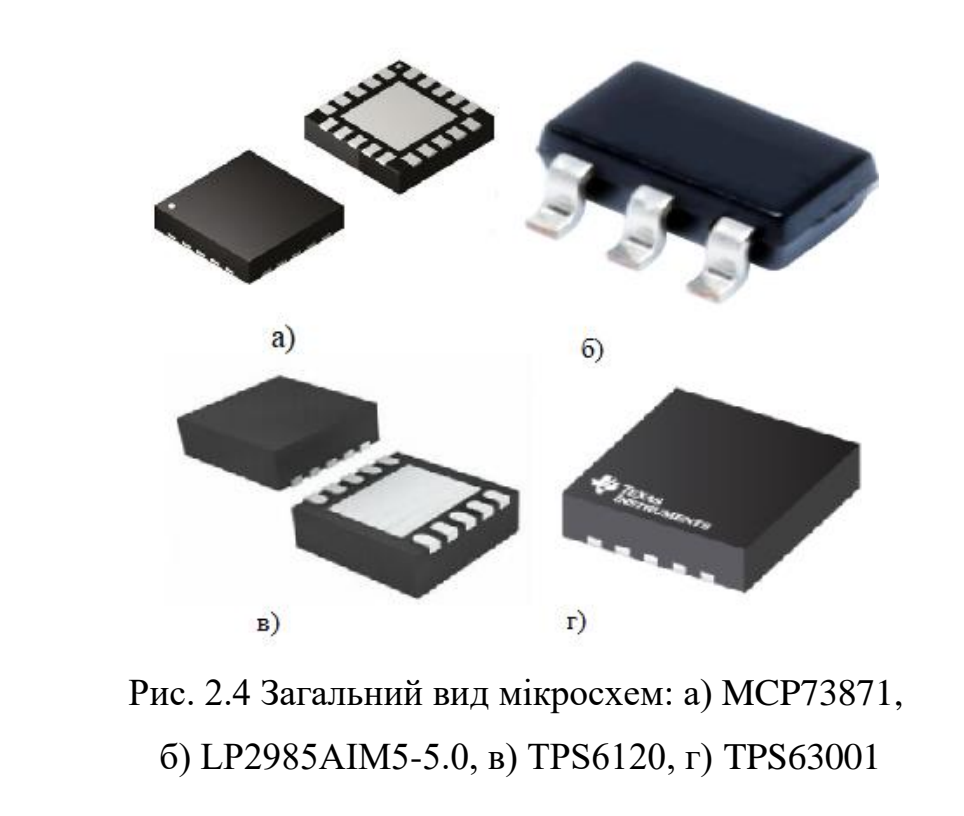

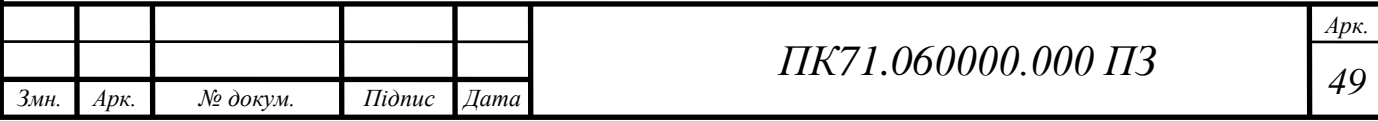

# **Вибір ЦАП**

Для коректної роботи збуджувальної котушки необхідний аналоговий синусоїдальний сигнал. Частота такого сигналу керується програмно процесором та в вигляді коду подається на цифро-аналоговий перетворювач, на виході якого отримується прямокутний сигнал.

Для реалізації схеми можно вибрати будь-який 8-бітний ЦАП. Тому згідно конструктивних міркувань вибираємо 8-бітний цифровий аналоговий перетворювач (ЦАП) маркою AD5300. Такий цифро-аналоговий перетворювач живиться від джерела живлення від 2.7 – 5.5 В. Крім цього, Цап має вбудований підсилювач з вбудованим режимом роботи Rail-to-Rail. Організація передачі даних реалізується завдяки 3-м послідовним провідних інтерфейсів SPI, QSPI та MICROWIRE та DSP, які працюють на тактовій частоті 30 МГц. Завдяки низькій вартості та низькому енергоспоживанню використання таких пристроїв є актуальним. Мікросхема випускається в корпусах SOT-23 та MSOP з 6 та 8 виводами відповідно.

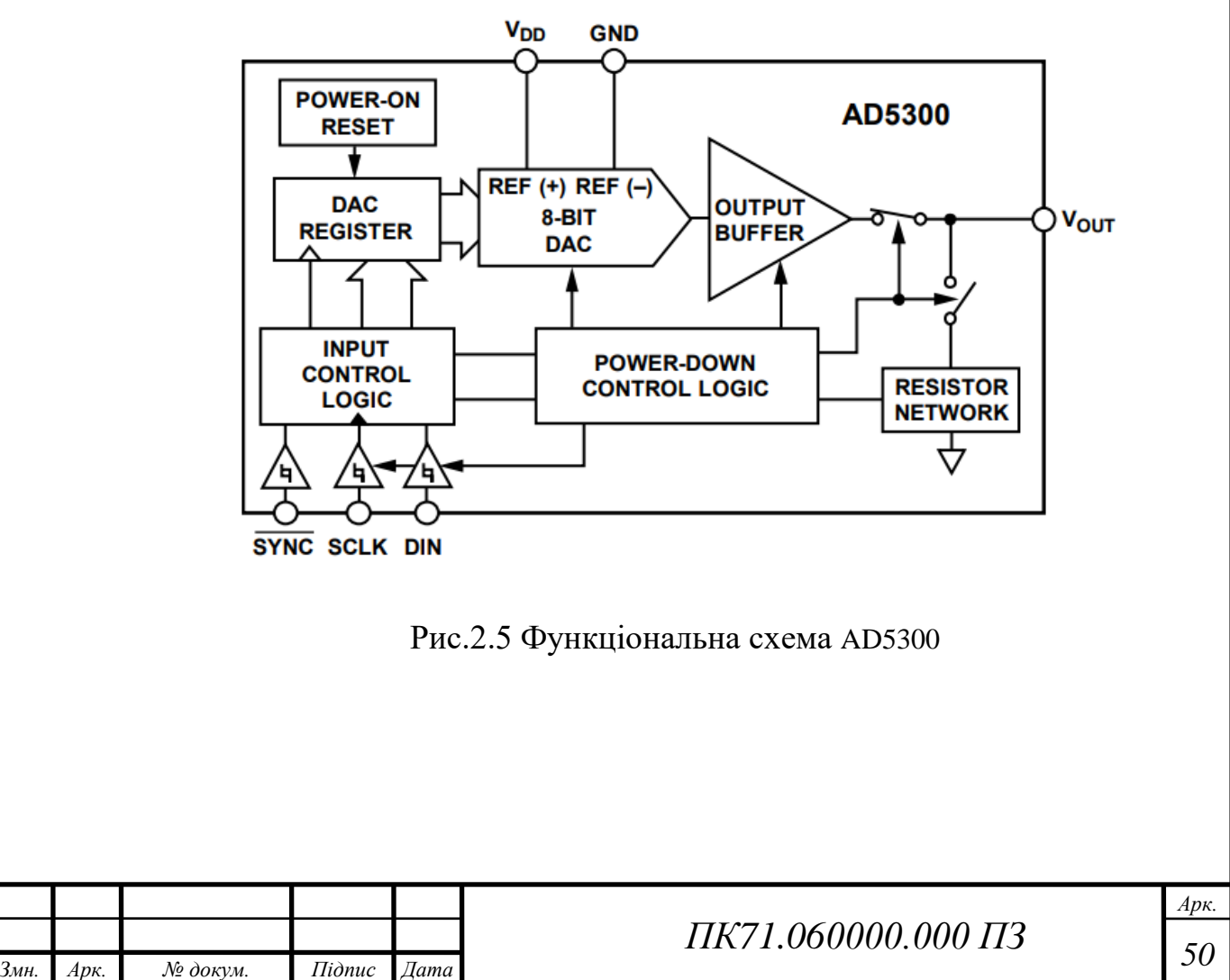

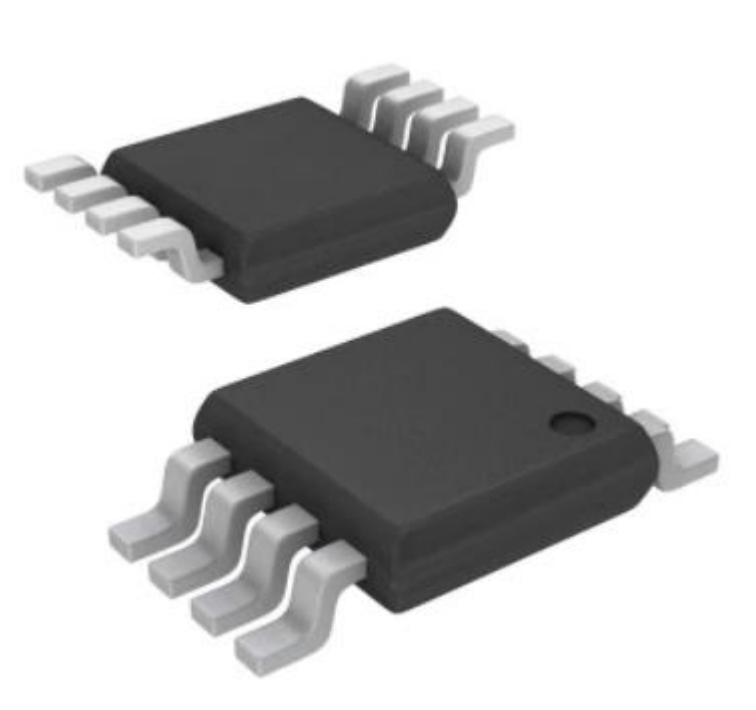

Рис. 2.6 Загальний вид AD5300

## <span id="page-50-0"></span>**4.3 Розробка електронної плати вихрострумового дефектоскопа**

Виходячи з завдань поставлених технічними умовами перспективно використовувати електричну плату для реалізації вихрострумового дефектоскопа. Використовуючи вище вказані електричні компоненти створюється двостороння монтажна плата сенсора дефектоскопа (рис.2.7,рис.2.8). Для реалізації було використано перехідні отвори діаметром 0.3 мм, товщина плати рівна 1.6 мм, з мінімальною відстанню між елементами 0.152 мм. Плату було виготовлено з фольговано-діелектричного матеріалу марки FR-4 згідно ГОСТ 26246.5-89. Для реалізації були використанні розраховані резистори, конденсатори, котушки та мікросхеми, схема підключення яких вказано в електричній принциповій схемі. Живлення плати відбувається завдяки наявному вбудованому акумулятору LIR1455 з напругою 3.7 В. Можливість зарядки акумулятора реалізоване завдяки Micro USB (CN1) ,статус заряду акумулятора відображається завдяки світлодіодам VD1-VD3.

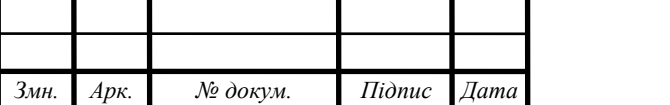

*Арк.*

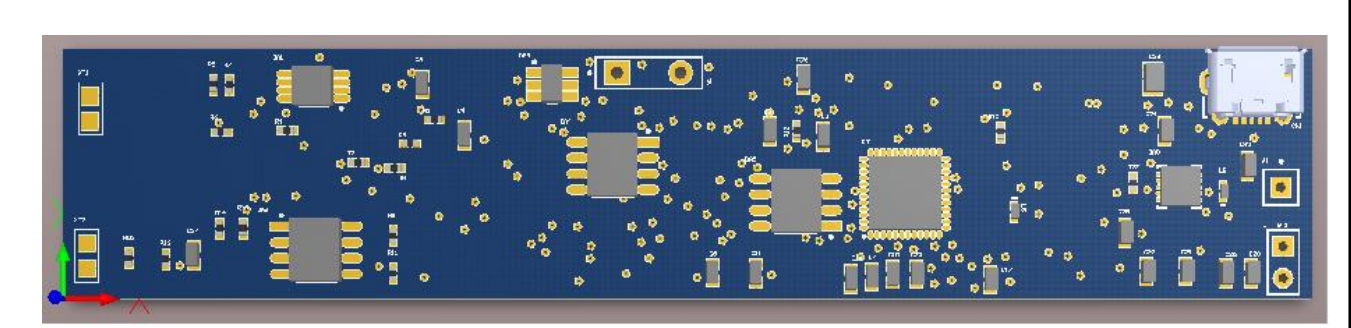

Рис.2.7. Верхній шар друкованої плати

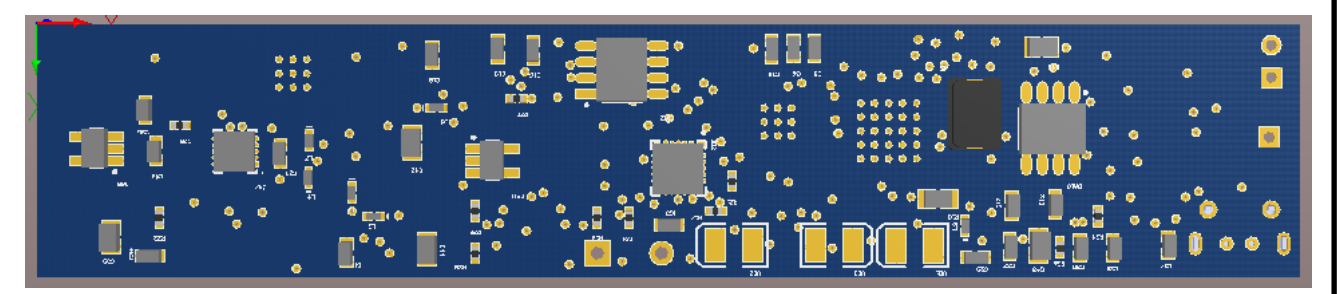

Рис.2.8. Нижній шар друкованої плати

При роботі пристрою на схемі реалізовано 3 індикатори заряду акумулятора кожен з яких сигналізує 3 різні ситуації роботи пристрою. Перший статус, коли на світлодіод VD1 подається високий потенціал, він починає горіти зеленим кольором, отже акумулятор повністю заряджений або на вхід USB подається напруга зовнішнього джерела живлення. Другий статус, коли на світлодіод VD2 подається високий потенціал, світлодіод горить синім, отже рівень заряду батареї в процесі зарядки збільшився до допустимого (50-70%), але не зарядився повністю. Третій статус, коли на світлодіод VD3 подається високий потенціал, світлодіод горить червоним, отже рівень заряду батареї знизився нижче допустимого рівня, тобто він сигналізує про необхідність зарядки акумулятора.

В результаті роботи пристрою відбувається динамічна передачі інформації про стан контрольованого зразка, завдяки використання високочастотної антени з частотою роботи 2.4 ГГц, яка з'єднана з модулем бездротової передачі даних мікропроцесора Bluetooth 5.0. Відправлений сигнал через антену приймається антенною смартфона на якому попередньо встановлена програма обробки даних ВСП під назвою «ДЕФЕКТОСКОП». [18]

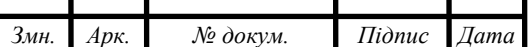

Перевагами цієї схеми є:

- 1. Малогабаритність, розмір плати становить всього 20X100 мм при цьому дозволяє забезпечити необхідні розміри та відхилення плати згідно нормативних документів.
- 2. Дозволяє працювати в широкому діапазоні частот.
- 3. Наявна можливість передачи даних по бездротовому каналу зв'язку, через Bluetooth 5.0 або Wi-fi.
- 4. Наявність автономного джерела живлення (акумулятора) та можливості його зарядки.
- 5. Наявна можливість перепрограмування мікропроцесора, наприклад для розширення частотного діапазону.
- 6. Висока точність та швидкість до 4.26Msps передачи даних АЦП.
- 7. Достатня точність потенціометрів, які дозволяють більш точно підлаштувати коефіцієнт підсилення.
- 8. Можливість подальшої модернізації

Недоліками схеми є:

1. Мала ємкість акумулятора

### <span id="page-52-0"></span>**4.4 Розрахунок похибок**

# <span id="page-52-1"></span>**4.4.1 Розрахунок похибки АЦП**

Розрахунок похибок АЦП та ЦАП є дуже важливим процесом, тому що від цього залежить точність вихідних даних діагностики. Розрізняють 4 основних типи похибок: похибку орієнтації, поляризація, неінтегральну та диференціальну похибку лінійності. Похибки АЦП та ЦАП аналогічні похибкам підсилювачів, наприклад похибка поляризації [23].

Розрахунок похибки роздільної здатності:

$$
\Delta_{\text{KBaH}} = \frac{\Delta}{2} \tag{4.3}
$$

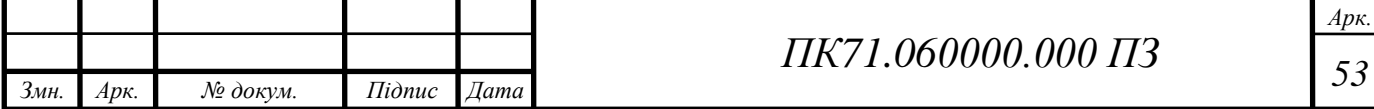

Роздільна здатність АЦП визначається як:

$$
\Delta = \frac{1}{2^N} \cdot 100\% \tag{4.4}
$$

де N – розрядність АЦП

Підставивши значення в формулу (4.4), отримаємо :

$$
\Delta = \frac{1}{2^{12}} \cdot 100\% = 0.02\%
$$

Підставивши значення в формулу (4.3):

$$
\Delta_{\text{KBAH}} = \frac{0.02}{2} = 0.01\%
$$

# **4.4.2 Розрахунок похибки підсилювача**

<span id="page-53-0"></span>Розрахунок похибки підсилювача згідно формули [23]:

$$
\Delta_{\text{niqc}} = \frac{\Delta_{\kappa}}{1 + \frac{R_1}{R_1 + R_2}}
$$
\n(4.5)

де  $\Delta_{\kappa}$  – мультиплікативна похибка, яка дорівнює 0.1%

Підставивши значення в формулу (4.5), отримаємо:

$$
\Delta_{\text{mize}} = \frac{0.1}{1 + \frac{6.8}{6.8 + 16}} = 0.077\%
$$

Визначаємо загальну похибки за формулою:

$$
\Delta_{\text{sar}} = \Delta_{\text{KBAH}} + \Delta_{\text{m}q\text{c}} \tag{4.6}
$$

Підставивши значення в формулу (4.6):

$$
\Delta_{\text{3ar}} = \Delta_{\text{KBah}} + \Delta_{\text{niac}} = 0.01 + 0.077 = 0.087\%
$$

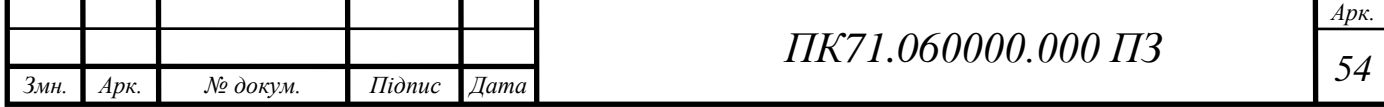

# **ВИСНОВОК**

<span id="page-54-0"></span>Дипломний проєкт був розроблений з метою створення вихрострумового дефектоскопа основаного на використанні смартфону, з реалізованою можливість багаточастотного сканування. Для цього використовується бездротова мережа Bluetooth призначена для передачі діагностичних даних отриманих в процесі контролю електропровідних листових матеріалів.

Для цього в аналітичній частині було розглянуто переваги та недоліки самих методів неруйнівного контролю, крім цього була розглянута класифікація вихрострумових перетворювачів, визначені переваги та недоліки, в порівнянні з іншими методами НК, та визначені принципи їх роботи.

Крім цього, було визначено основні переваги бездротового зв'язку, розглянуті основні протоколи, визначена основна робоча частота засобу бездротової передачі даних.

Також були поведені розрахунки накладного вихрострумового трансформаторного перетворювача, визначенні параметри такі як: кількість витків, діаметри первинної та вторинної котушки індуктивності, а також визначена величина внесеної напруги для різних частот роботи приладу.

Визначені елементи апаратної частини пристрою такі як: АЦП, ЦАП, мікроконтролер, підсилювач та опорне джерело живлення. Розраховані їх похибки.

Результатом проведеного дипломного проєкту був створений вихрострумовий дефектоскоп на базі смартфону, організований за допомогою бездротової технології Bluetooth 5.0. Були розроблені функціональна схема, електрична принципова схема, складальний кресленик та монтажна плата сенсора вихрострумового дефектоскопа.

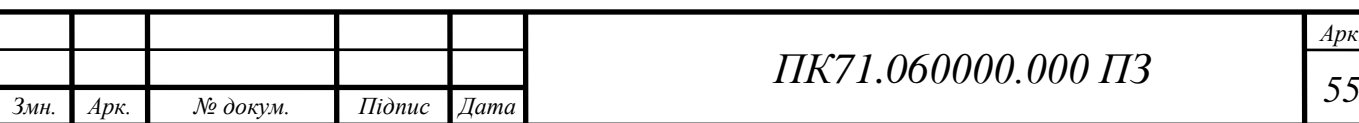

*Арк.*

# **СПИСОК ВИКОРИСТАНИХ ДЖЕРЕЛ**

<span id="page-55-0"></span> 1. Неразрушающий контроль и диагностика: Справочник / В.В. Клюев, Ф.Р. Соснин, А.В. Ковалев, и др.; Под ред. В.В. Клюева. 2-е изд., испр. и доп. – М.: Машиностроение, 2003. 656 с., ил.

 2. Контроль неруйнівний. Терміни та визначення. – ДСТУ 2865-94. – К., 1994. – 55 с.

 3. Каневский, И.Н. Неразрушающие методы контроля / И.Н. Каневский, Е.Н. Сальникова // Владивосток: ДГВТУ, 2007. – 242 с.

 4. Куц Ю.В. Магнітний неруйнівний контроль: Навчальний посібник / Ю.В. Куц, А.Г. Протасов, В.К. Цапенко, В.С. Єременко, Ю.Ю. Лисенко ‒ К: НТУУ "КПІ".  $-2012. - 139$  с.

 5. ГОСТ Р 55611-2013. Контроль неразрушающий вихретоковый. Термины и определения. – Введ. 2015-01-01. – М: Управление по метрологии Федерального агентства по техническому регулированию и метрологии, Технический комитет по стандартизации ТК 371 «Неразрушающий контроль»; М.: Стандартинформ.  $2015. - 12$  c.

 6. Вихретоковый контроль. Учебн. пособие / В. А. Троицкий. -К.:— «Феникс». - 2011. - с. 148. илл.

 7. Клюев В. В. Методы и приборы вихретокового контроля промышленных изделий / В. В. Клюев, В. Г. Герасимов. – Москва: Энергоатиздат, 1983. – 242 с.

8. Клюев, В.В. Неразрушающий контроль и диагностика: Справочник в 2-х т. Т.2 Вихретоковый контроль / под. ред. В.В. Клюев. – М.: Машиностроение, 2003. – 688с.

 9. Учанін В. М. Накладні вихрострумові перетворювачі подвійного диференціювання / В.М. Учанін. – Львів: СПОЛОМ, 2013. – 268 с.

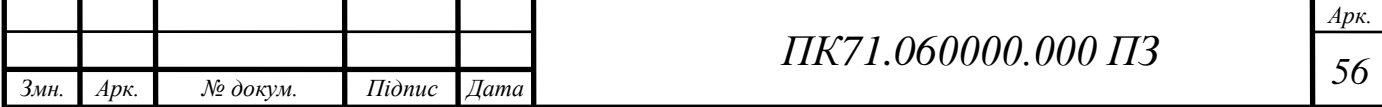

 10. Куц, Ю.В. Исследование импульсной вихретоковой системы контроля диэлектрических покрытий / Ю. В. Куц, В. Ф. Петрик, О. Л. Дугин, Ю. Ю. Лисенко // Журнал «Научни Известия НТСМ»: материалы международной конференции «Дни НК 2014», 09-18 червня, 2014 р. – Созополь, 2014. – № 150 – C. 28–30.

 11. Тетерко А.Я. Селективна вихрострумова дефектоскопія / А.Я. Тетерко. – Львів: ФМІ ім. Г.В. Карпенка НАН України, 2004. – 248 с.

 12. Analysis of an Eddy-Current Transducer with Impulsive Excitation in the Nondestructive Testing of Cylindrical Objects / Y. Kuts, Y. Lysenko, A. Dugin, A. Zakrevskii // Materials Science – 2016. – vol. 52, no. 3. - pp 431–437.

 13. Петрик, В.Ф. [Автоматизированные приборы неразрушающего контроля на](https://pimi.bntu.by/jour/article/view/680)  [базе смартфона](https://pimi.bntu.by/jour/article/view/680) / В.Ф. Петрик, А.Г. Протасов, Р.М. Галаган, А.В. Муравьёв, Ю.Ю. Лысенко // Приборы и методы измерений. – 2020. – Том 11, № 4. – С. 272- 278. [https://doi.org/10.21122/2220-9506-2020-11-4-272-278.](https://doi.org/10.21122/2220-9506-2020-11-4-272-278)

 14.Яковенко, И. А. Навигация внутри помещений. Обзор и сравнительный анализ технологий: GSM, Bluetooth, Wi-Fi, GPS, RFID, NFC / И. А. Яковенко // Молодежный научно-технический вестник. – 2015. – № 6. – С. 16.

 15.Колыбельников А. И. Обзор технологий беспроводных сетей / Александр Иванович Колыбельников. // ТРУДЫ МФТИ. – 2012. – Том 4, № 2. – С. 3–28.

 16.Hu. W. Toward trusted wireless sensor networks / [W. Hu, H. Tan, P. Corke та ін.] // ACM Transactions on Sensor Networks. – 2010. – Том 7, № 1. – С. 25-35.

 17. Кустовський, О. Л. Бездротовий акустичний дефектоскоп / О. Л. Кустовський, В. Ф. Петрик, Р. С. Савченко // Методи та засоби неруйнівного контролю промислового обладнання : матеріали II науково-практичної конференції, м. Івано-Франківськ, 25–26 листопада 2009 року. – Івано-Франківськ : ІФНТУНГ, 2009. – С. 79.

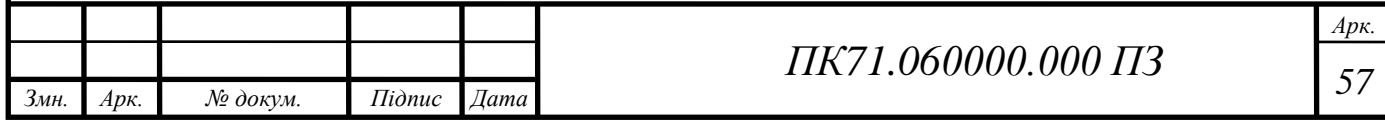

 18. Povshenko, O. Portable Ultrasound Flaw Detector / O. Povshenko, V. Petryk, A. Protasov // Неруйнівний контроль в контексті асоційованого членства України в Європейському Союзі : матеріали 2-гої науково-технічної конференції, Польща, м. Люблін, 15-19 жовтня 2018 року. - Люблін, Польша, 2018.- С. 34-36.

 19. Джаганян, А. В. Портативный вихретоковый дефектоскоп ВД 3-71 / А. В. Джаганян, В. Л. Лепеха // Контроль. Диагностика. – 2007. – № 2. – С. 45-48.

 20. Петрик, В.Ф. Використання серійних мобільних пристроїв при проектуванні портативних дефектоскопів / Петрик В.Ф., Протасов А.Г., Серый К.Н., Повшенко А.А. // Вчені записки ТНУ імені В.І. Вернадського. Серія: технічні науки. – 2019. - Том 30 (69), Ч. 2, № 6. - C.12-16. 2019. [https://doi.org/10.32838/2663-5941/2019.6-2/03.](https://doi.org/10.32838/2663-5941/2019.6-2/03)

 21. Дугін, О. Л. Мобільний вихрострумовий дефектоскоп / О. Л. Дугін , О. Л. Кустовський, В. Ф. Петрик // ХХ-та Міжнародна конференція та виставка «Сучасні методи та засоби неруйнівного контролю та технічної діагностики», м. Гурзуф, 01 - 05 жовтня 2012 р. – Гурзуф : УІЦ «Наука. Техніка. Технологія», 2012.

 22. Petrik, V. Using wireless data transmission in eddy current nondestructive testing / Valentin Petrik, Anatoliy Protasov, Kostiantyn Syeryy, Iuliia Lysenko // Приборостроение - 2017: материалы 10-й Международной научно-технической конференции, 1-3 ноября 2017 года, Минск, Республика Беларусь / Белорусский национальный технический университет; редкол.: О. К. Гусев [и др.]. - Минск: БНТУ, 2017. - С. 74-76.

 23. Петрик, В. Ф. Метрологія, стандартизація та сертифікація в неруйнівному контролі [Електронний ресурс] : навчальний посібник з дисциплін «Метрологія» та «Сертифікація і стандартизація» / В. Ф. Петрик, А. Г. Протасов ; КПІ ім. Ігоря Сікорського. – Електронні текстові дані (1 файл: 3,04 Мбайт). – Київ: КПІ ім. Ігоря Сікорського, 2015. – 266 с.

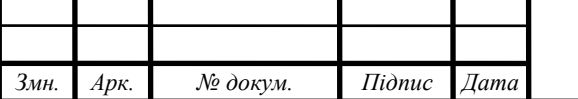

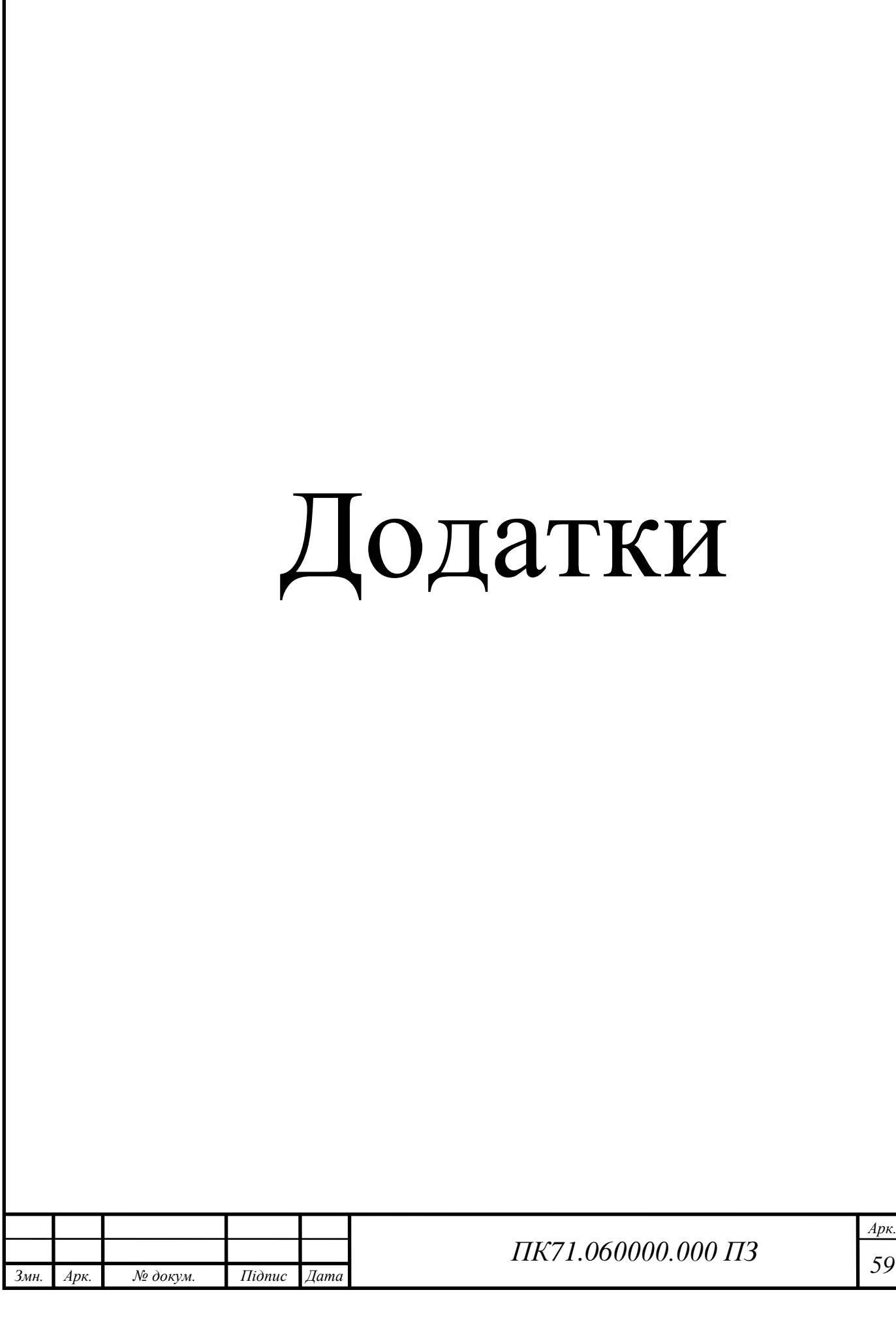

Додаток 1

### Технічне завдання

1. Найменування дипломного проекту "Вихрострумовий дефектоскоп на базі смартфону".

2. Мета виконання дипломного проекту та призначення виробу

2.1. Мета виконання дипломного проекту – розробка нового приладу, призначеного для проведення контролю електропровідних елементів конструкції або поверхонь, розташованих в місцях важкодоступних або небезпечних для людського організму, та дозволить виявити дефекти без порушень цілісності.

2.2. Призначення приладу. Вихрострумовий дефектоскоп на базі смартфону, призначений для пошуку дефектів та передачі даних до оператора, відповідального за обробку отриманих даних, за допомогою використання безпровідних каналів передачі даних.

3. Передумови для розробки приладу Дана розробка виконується відповідно до тематики дипломного проектування, затвердженої кафедрою приладів і систем неруйнівного контролю приладобудівного факультету НТУУ "КПІ ім. Ігоря Сікорського".

4. Вимоги до технічних характеристик. Основні параметри: об'єкт контролю – сталевий виріб з товщиною до 5 мм. дефекти розміром до 0.1 міліметра Границя допустимої основної похибки – не більше 1%;

5. Робочі умови експлуатації приладу. Номінальне значення кліматичних факторів відповідно до ДСТУ 12.005-88: температура навколишнього середовища -10...60°С; відносна вологість 75% при температурі навколишнього середовища 25±5оС; атмосферний тиск 750±30 мм.рт.ст.

6. Вимоги до конструкції приладу. Система повинна зберігати працездатність й свої параметри відповідно до ДСТУ 17516-72.

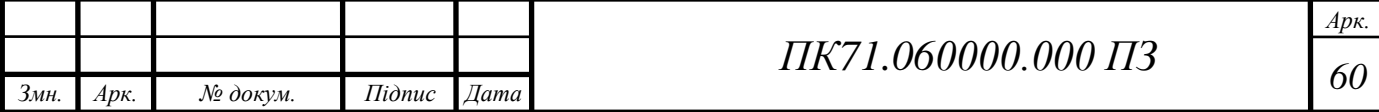

6.1. Конструкція системи повинна забезпечувати зручний доступ до всіх елементів, вузлів та блоків, які потребують замін в процесі експлуатації.

6.2. Система повинна мати мінімальну необхідну кількість органів управління, регулювання та керування.

6.3. Використані покупні вироби та матеріали, під час випробування системи повинні мати невикористаний ресурс, термін служби та термін схоронності яких не менше ресурсу й терміну служби системи.

7. Техніко-економічні вимоги.

7.1. Передбачається виготовлення одного дослідного зразка приладу.

7.2. Орієнтовна ціна дослідного зразка системи повинна бути розрахована до початку проведення робіт.

8. Вимоги до упаковки.

8.1. Транспортна упаковка повинна забезпечувати збереження приладу при транспортуванні та збереженні.

8.2. Коробку з приладом розміщують в транспортному ящику: Простір між стінками ящика і коробки заповнюють пакувальним амортизаційним матеріалом.

9. Стандартизація та уніфікація. До системи повинна бути прикладена експлуатаційна документація відповідно ДСТУ 25565-94.

10. Вимоги до техніки безпеки.

10.1. Вимоги до безпеки конструкції, електробезпеки керування та обслуговування системи повинні відповідати ДСТ 122007-75 та ДСТУ 123019- 80.

10.2. Середній час без відмовлень роботи системи, повинен бути не менше 1000 год.

11. Строк зберігання, служби та технічний ресурс.

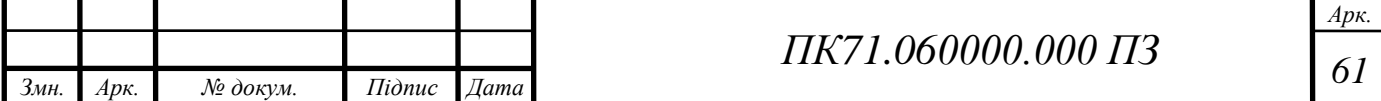

11.1. Прилад повинен витримувати зберігання протягом 3 років.

11.2. Строк служби 5 років.

11.3. Технічний ресурс 2000 год.

Додаток 2

…додатки надаються по запиту до авторів…

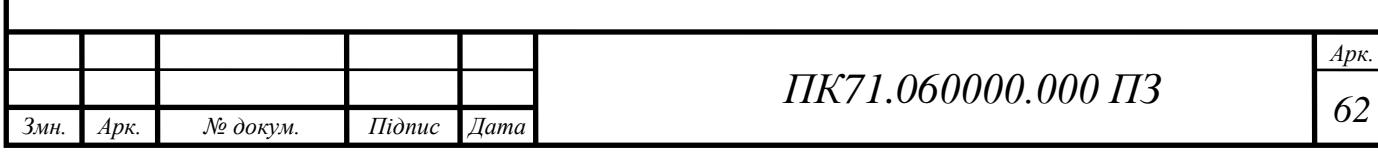